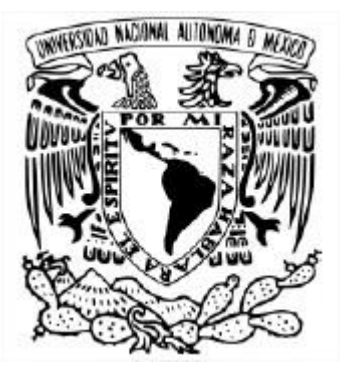

#### UNIVERSIDAD NACIONAL AUTÓNOMA DE MÉXICO PROGRAMA ÚNICO DE ESPECIALIZACIONES DE INGENIERÍA CAMPO DEL CONOCIMIENTO: INGENIERÍA CIVIL

PROPUESTA DE UNA METODOLOGÍA DE ANÁLISIS DE CONSECUENCIAS POR EL VERTIDO DE UNA SUSTANCIA TÓXICA EN UN SISTEMA DE ABASTECIMIENTO DE AGUA POTABLE

> TESINA QUE PARA OPTAR POR EL GRADO DE ESPECIALISTA EN INGENIERÍA SANITARIA

PRESENTA: ING. KAREN HERNÁNDEZ MURILLO

#### DIRECTOR DE TESINA: M. EN I. CRISTIAN EMMANUEL GONZÁLEZ REYES

CIUDAD UNIVERSITARIA, CD. MX. NOVIEMBRE 2016

# ÍNDICE

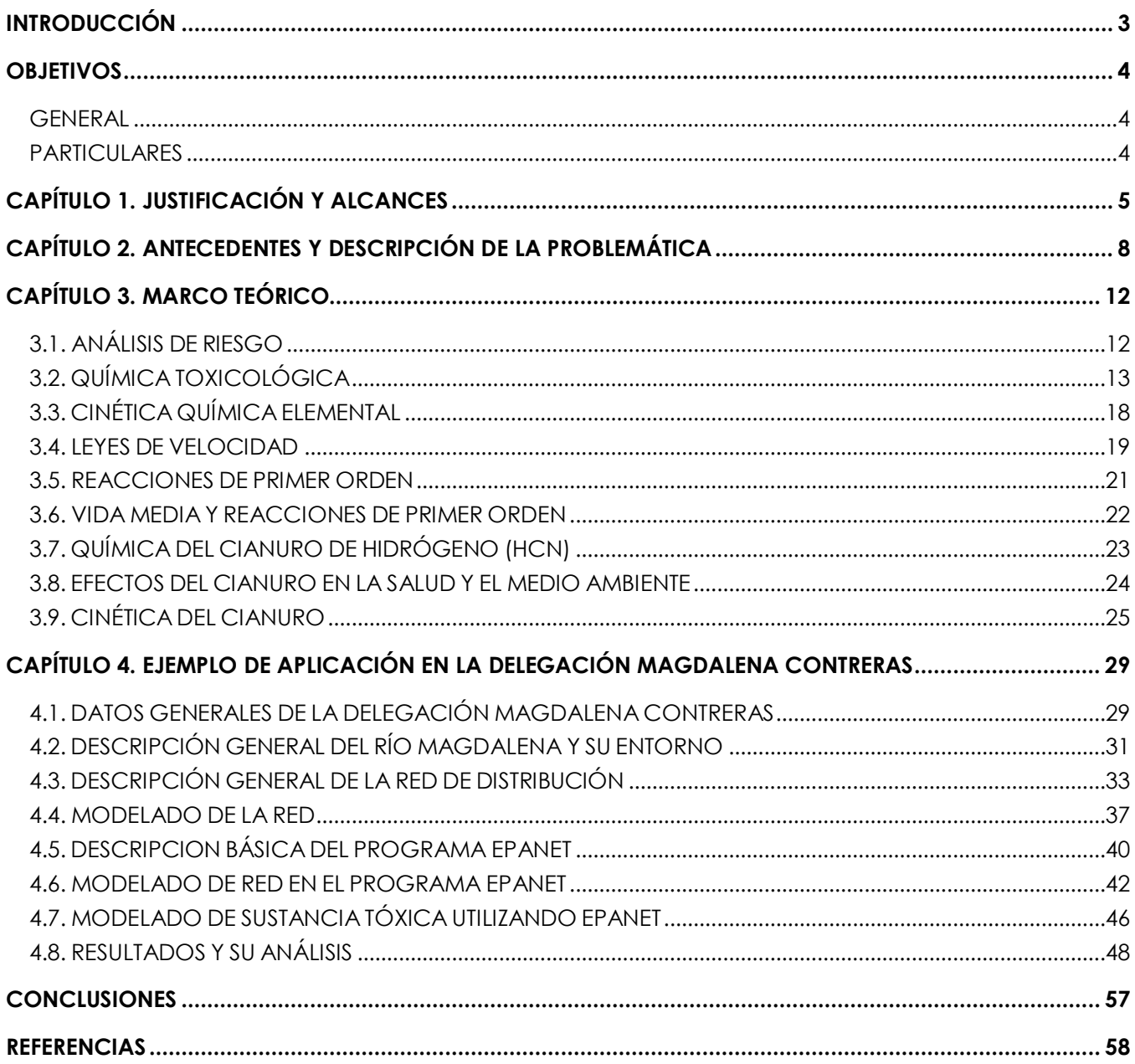

# INTRODUCCIÓN

La salud de las personas puede verse comprometida cuando bacterias, virus, parásitos perniciosos o alguna sustancia tóxica contamina el agua potable, ya sea en la fuente misma, en la planta potabilizadora, o bien en algún punto del sistema de abastecimiento (OMS, 2007).

De acuerdo al artículo "Lucha contra las enfermedades transmitidas por el agua en los hogares" publicado en 2007 por la Organización Mundial de la Salud (OMS), a nivel mundial, la escases de agua potable y la deficiente higiene en la red de distribución, contribuye a las millones de defunciones anuales, entre las cuales se atribuyen principalmente, las enfermedades diarreicas y las provocadas por la ingesta de alguna sustancia tóxica, o bien por enfermedades producidas por los microorganismos altamente nocivos.

Los sistemas de abastecimiento de agua potable son susceptibles de que alguna sustancia tóxica sea derramada accidentalmente o intencionalmente en alguno de los elementos que lo constituyen. El vertido de una sustancia tóxica se puede presentar en la obra de captación; sistemas de potabilización, tanques de almacenamiento y regulación, inyección en tubería o bien, en cualquier punto de la red de distribución (Fadem, 2008).

Estos problemas pueden ser causados por la escasa protección de algunos de los elementos que conforman el sistema de abastecimiento de agua potable dentro del país (Fadem, 2008).

La presencia de algunas sustancias tóxicas provoca que el agua represente un peligro para la sociedad, causando síntomas que van desde el salpullido, hasta enfermedades como cáncer y otros problemas graves de salud, inclusive la muerte si el agua es consumida por el ser humano (Fadem, 2008).

Algunas sustancias representan los peligros descritos ya que durante el proceso de potabilización son difíciles de detectar; por ello, es necesario que desde la fuente se tenga la protección adecuada para que se impida la entrada de sustancias tóxicas al sistema. Posteriormente, es necesario que constantemente se esté verificando la calidad del agua identificando así con anticipación la presencia de sustancias ajenas al sistema de potabilización.

# **OBJETIVOS**

#### *GENERAL*

Proponer una metodología para el análisis de consecuencias por el vertido, accidental o intencional, de una sustancia tóxica en alguno de los elementos de un sistema de abastecimiento de agua potable.

Ejemplificar la metodología propuesta mediante su aplicación en una red de distribución, modelada mediante el software EPANET.

#### *PARTICULARES*

Establecer la evolución de la concentración de cianuro en distintos puntos de la red de distribución de una zona de la Delegación Magdalena Contreras.

Identificar las áreas de la zona de estudio que presentan riesgo potencial de intoxicación

Identificar las consecuencias potenciales por el vertido de la sustancia, específicamente la sintomatología en la población.

# CAPÍTULO 1. JUSTIFICACIÓN Y ALCANCES

Las industrias como la minera, agrícola y petrolera suelen disponer sus residuos en las fuentes de agua, haciendo que ésta no sea potable ni segura para preparar alimentos, aseo personal e inclusive el riego agrícola (Fadem, 2008).

De igual manera que los minerales que se presentan de manera natural en el subsuelo, las sustancias tóxicas pueden, contaminar el agua, provocando que en la medida en la cual se disminuye su volumen, las sustancias tóxicas se concentren representando un peligro mayor (Fadem, 2008).

En caso de vertidos antropogénicos, la única manera de prevenir que el agua se contamine es desde su captación, sin embargo, la manera más confiable de saber si el agua se encuentra contaminada por alguna sustancia tóxica es mediante las pruebas de laboratorio (Fadem, 2008).

Las industrias que como parte de su proceso de producción desechan cualquier tipo de residuos deben hacerse responsables del tratamiento de éstos, como se menciona en la Ley General del Equilibrio Ecológico y la Protección al Ambiente, Capítulo II, Art. 120:

*"Para evitar la contaminación del agua, quedan sujetos a regulación federal o local:*

*I. Las descargas de origen industrial;*

*II. Las descargas de origen municipal y su mezcla incontrolada con otras descargas;*

*III. Las descargas derivadas de actividades agropecuarias;*

*IV. Las descargas de desechos, sustancias o residuos generados en las actividades de extracción de recursos no renovables;* 

*V. La aplicación de plaguicidas, fertilizantes y sustancias tóxicas; VI. Las infiltraciones que afecten los mantos acuíferos; y*

*VII.- El vertimiento de residuos sólidos, materiales peligrosos y lodos provenientes del tratamiento de aguas residuales, en cuerpos y corrientes de agua"* (SEMARNAT, 1988)*.*

Asimismo, la Ley General del Equilibrio Ecológico y la Protección al Ambiente en su Capítulo III, Art. 123, establece que:

*"Todas las descargas en las redes colectoras, ríos, acuíferos, cuencas, cauces, vasos, aguas marinas y demás depósitos o corrientes de agua y los derrames de aguas residuales en los suelos o su infiltración en terrenos, deberán satisfacer las normas oficiales mexicanas que para tal efecto se expidan, y en su caso, las condiciones particulares de descarga que determine la Secretaría o las autoridades locales. Corresponderá a quien genere dichas descargas, realizar el tratamiento previo requerido"* (SEMARNAT, 1988)*.*

También se debe tomar en cuenta que, en la Ley de los Servicios Públicos Hidráulicos del Distrito Federal, Capítulo primero, Art. 6 se menciona que:

*"Corresponde al departamento:*

*III. Procurar la conservación y uso eficiente del agua;*

*V. Operar, conservar, mejorar, administrar y mantener en buenas condiciones los sistemas de agua, los de alcantarillado y drenaje, y los destinados al aprovechamiento de aguas residuales tratadas;*

*IX. Proteger y conservar las fuentes de abastecimiento de los servicios de agua"* (Dirección General de Construcción y Operación Hidráulica, 1981)*.*

Por lo tanto, el Art. 6 del primer capítulo de la Ley de los Servicios Públicos Hidráulicos del Distrito Federal, se hace notorio que es obligación del gobierno estatal, proporcionar las condiciones adecuadas de protección a los cuerpos de agua, con ello no se tendrá riesgo del vertido de una sustancia tóxica en una obra de captación.

El control de la contaminación del agua requiere la acción de la comunidad, de los gobiernos, y de la industria.

A medida que se conoce más sobre las sustancias tóxicas o agentes dañinos para la salud humana, las personas se organizan en grupos para prevenir los daños y descubrir técnicas de producción más saludables y sostenibles. (Fadem, 2008).

Por otra parte, en la actualidad los modelos de dominio público para la simulación de calidad en redes de distribución como *Calidad del Agua en Redes de Distribución (MOCARD)* se maneja por medio de menúes de opciones, generando resultados en tablas (G. Tzatchkov & Arreguín Cortés, 1996). En cambio, el software utilizado en esta investigación, genera resultados gráficos, no sólo para un instante sino en periodo extendido, es decir en cualquier instante del día, lo que permite observar proyecciones a corto y mediano plazo sobre las concentraciones de la sustancia tóxica vertida en el sistema de agua potable (González Reyes, 2011).

Obtener resultados gráficos de concentraciones de sustancias tóxicas en los distintos elementos de un sistema de abastecimiento de agua potable en cualquier instante de periodo establecido, representa una ventaja con respecto a los programas computacionales existentes, pudiendo con su uso detectar con mayor facilidad las áreas afectadas y con ello proponer medidas de prevención o mitigación (González Reyes, 2011).

# CAPÍTULO 2. ANTECEDENTES Y DESCRIPCIÓN DE LA PROBLEMÁTICA

Durante el recorrido del agua, desde la planta potabilizadora hasta el aparato o mueble sanitario que utiliza el consumidor, las características de calidad del agua, tales como las químicas, físicas y biológicas van evolucionando. Algunos ejemplos son el cambio de color u olor, provocado, en parte, por los microorganismos capaces de infiltrarse por los daños que sufre la tubería; la disminución de dosis de cloro residual, así como la disminución de agentes infecciosos gracias a la presencia de algún desinfectante. Las redes de distribución cuentan con tuberías, tanques, cruceros, sistemas de bombeo y otros elementos, los cuales funcionan como un enorme reactor en donde cambian las características físico-químicas y biológicas del agua. También, se debe tomar en cuenta que en las distintas fuentes de abastecimiento la calidad del agua es variada y, dentro de la red pueden mezclarse aguas con diferentes características fisicoquímicas y biológicas, hecho muy común ya que las ciudades se abastecen por más de una fuente (G. Tzatchkov & Arreguín Cortés, 1996).

Los sistemas de distribución de agua potable no son del todo herméticos, normalmente se presentan fugas de gran importancia en la red. Si en algún momento el suministro del agua se detiene, agua contaminada de fuentes subterráneas o de alcantarillados cercanos pueden infiltrarse en la red por las fisuras que ésta pueda tener (G. Tzatchkov & Arreguín Cortés, 1996).

La desinfección del agua con cloro en las plantas de potabilización da lugar a la formación de trihalometanos (THM) (Sarmiento, Rojas, Medina, Olivet, & Casanova, 2002).

Los trihalometanos son compuestos cancerígenos para el hombre que se producen con una gran cantidad de cloro, que éste a su vez reacciona con materia orgánica que se encuentra naturalmente en el agua; es por ello que la cantidad de cloro suministrada dentro de las plantas potabilizadoras debe de estar dentro de los límites permisibles (Sánchez Zafra, 2008).

Los derivados de la degradación vegetal y animal son compuestos activos que, al reaccionar con el cloro, dan como resultado compuestos orgánicos clorados, entre ellos los THM (Sánchez Zafra, 2008).

Los THM más predominantes son el cloroformo y el bromodicloroetano; con frecuencia también se encuentran el dibromoclorometano y el bromoformo (Sánchez Zafra, 2008).

La concentración de THM depende de la presencia de precursores (compuestos activos que pueden reaccionar con el cloro), así como de la dosis de cloro, tiempo de contacto, temperatura del agua y pH (Sánchez Zafra, 2008).

En este sentido, un estudio realizado durante los años 2001 y 2002, con un total de 144 muestras recolectadas en 6 ocasiones en el Estado de Carabobo, Venezuela, resultaron en concentración totales de THM entre 47.84 y 93.23 µg/l en el agua para consumo humano suministrada por las redes de distribución de los dos principales sistemas de potabilización de agua del Estado Carabobo, la planta Alejo Zuloaga y el embalse Pao-Cachinche que forman el Sistema Regional del Centro I (SRC-I) y la planta Lucio Baldo Soules y el embalse Pao-La Balsa que forman el Sistema Regional del Centro II (SRC-II) (Sarmiento, Rojas, Medina, Olivet, & Casanova, 2002).

Por otra parte, el Consejo Nacional de Investigaciones de los Estados Unidos, al realizar pruebas de toxicidad con una dosis única de cloroformo, determinó que con 1 dg/l (100000 µg/l) el riesgo de contraer cáncer es de 1 en 10 millones, con un nivel de confianza de 95%. Según el límite proporcionado por la Environmental Protection Agency (EPA) de los Estados Unidos para 100 dg/l de THM, el riesgo se incrementa a 1 cada 100,000 (Sánchez Zafra, 2008).

En la zona de estudio existió un riesgo de efectos adversos para la salud por la presencia de THM en agua de consumo humano, especialmente en la Red Baja y Red San Diego del SRC-I; esto debido a que la concentración máxima permisible establecida por la *Environmental Protection Agency* (EPA) de los Estados Unidos es de 80 µg/l para el total de los cuatro THM (Sarmiento, Rojas, Medina, Olivet, & Casanova, 2002).

Para poder disminuir las concentraciones de THM se recomendó realizar evaluaciones periódicas de THM en las redes de distribución de los sistemas de tratamiento estudiados, así como un adecuado mantenimiento de estas redes, con especial atención sobre el SRC-I y las redes Baja y San Diego (Sarmiento, Rojas, Medina, Olivet, & Casanova, 2002).

Otro caso particular de sustancias tóxicas en redes de distribución se encontró en el Municipio de Villanueva de Gállego, España con 17 tributarios del río Gállego y 23

puntos de abastecimiento urbano contaminados con lindano, que es un pesticida (Los análisis confirman la existencia de lindano en Villanueva de Gállego, 2014).

El lindano es un plaguicida sólido blanco cristalino, organoclorado (compuesto químico orgánico), que aún tiene un uso extenso tanto en países en vía de desarrollo como en naciones industrializadas. En México, a través de la Comisión para la Cooperación Ambiental de América del Norte (CCA) se elaboró un Plan de Acción Regional de América del Norte (PARAN) sobre el lindano. Con este Plan de Acción se pretende reducir la exposición humana y ambiental de esta sustancia (Avalos Gómez & Ramírez Gutiérrez, 2003).

En México se utiliza en el sector agropecuario, veterinario e incluso en el ámbito de la salud humana, autorizado para la formulación de medicamentos dermatológicos; esto estipulado en el artículo 30 del Convenio de Estocolmo sobre Contaminantes Orgánicos Persistentes (COP) (Secretaría de Medio Ambiente y Recursos Naturales, 2009).

De acuerdo a los registros de la Dirección general de Sanidad Vegetal de la Secretaría de Agricultura, Ganadería, Desarrollo Rural, Pesca y Alimentación (SAGARPA), el lindano está autorizado para el tratamiento de semillas de avena, cebada, frijol, maíz, sorgo y trigo. En cuanto al ganado bovino y porcino, el lindano es utilizado como antiparasitario externo, siendo particularmente eficaz contra las larvas de la mosca común, los ácaros de la sarna, los piojos, pulgas y garrapatas; también es aplicado en algunos animales domésticos como perros y gatos (Avalos Gómez & Ramírez Gutiérrez, 2003).

El lindano es un compuesto que se adhiere a los tejidos adiposos con un coeficiente de partición octanol-agua (Kow) de 3.5, lo que significa que tiene la capacidad de bioacumulación en los organismos (Avalos Gómez & Ramírez Gutiérrez, 2003).

La toxicidad del lindano se ha estudiado en diferentes especies de animales, dando como resultado una Dosis Letal (DL50) de más de 2,000 mg/kg en el pato silvestre (Avalos Gómez & Ramírez Gutiérrez, 2003).

En Villanueva alcanzó el 0.39 µg/l; 0.28 µg/l en Piedratajada; 0.13 µg/l en Santa Eulalia, y 0.11 µg/l en Ardisa; cuando el nivel máximo permitido de concentración de lindano es de 0.10 µg/l. (Los análisis confirman la existencia de lindano en Villanueva de Gállego, 2014).

Para poder resolver el problema del lindano, que se presentó en la red de distribución de Villanueva, se implementó el aumento del caudal del río para poder diluir la sustancia; mientras la población no podía utilizar agua de la red de distribución y con ello realizar sus actividades cotidianas (Los análisis confirman la existencia de lindano en Villanueva de Gállego, 2014).

# CAPÍTULO 3. MARCO TEÓRICO

### *3.1. ANÁLISIS DE RIESGO*

 $\overline{a}$ 

En el capítulo anterior se mostraron dos ejemplos de vertido de sustancias peligrosas en sistemas de abastecimiento; una forma de cuantificar los efectos físicos y la probabilidad de ocurrencia es mediante un análisis de riesgo mismo que se describe a continuación.

El procedimiento de evaluación del riesgo ambiental es un instrumento de carácter preventivo mediante la aplicación sistemática de políticas, procedimientos de análisis, evaluación y control de riesgos, con el objetivo de proteger a la sociedad y al ambiente anticipando la posibilidad de afecciones accidentales o intencionales causadas por sustancias consideradas como peligrosas por sus características corrosivas, reactivas, explosivas, tóxicas, inflamables o biológico-infecciosas (CRETIB) y evalúa su impacto potencial sobre el ambiente en caso de presentarse un evento no deseado, de manera tal que éste pueda prevenirse, mitigarse o restaurarse (Secretaría del Medio Ambiente y Recursos Naturales, 2002).

Los estudios de riesgo no solo comprenden la evaluación de la probabilidad de que ocurran accidentes que involucren materiales peligrosos, sino también la determinación de las medidas para prevenirlos o mitigarlos<sup>1</sup>; además un plan de respuesta ambiental con acciones enfocadas a la restauración del ecosistema afectado por la presencia de un evento no deseado, este a su vez debe incluir un programa de seguimiento de calidad ambiental, que tenga como objetivo valorar el éxito de la aplicación de las acciones de restauración en dicho ecosistema (Secretaría del Medio Ambiente y Recursos Naturales, 2002).

Así, se cumpliría con el objetivo fundamental de la evaluación del riesgo ambiental que es el de definir y proponer la adopción de un conjunto de acciones que permitan prevenir, mitigar y/o restaurar los riesgos que se podrían presentar a la sociedad y el ambiente. Partiendo de la base de que un estudio de riesgo está compuesto por dos partes; una donde se emplean una serie de metodologías de tipo cualitativo y cuantitativo para identificar y jerarquizar riesgos; y la otra conocida como análisis de

<sup>1</sup> Conjunto de acciones que deberá ejecutar el promovente para atenuar los impactos y restablecer o compensar las condiciones ambientales existentes antes de la perturbación que se causare con la realización de un proyecto en cualquiera de sus etapas (Secretaría del Medio Ambiente y Recursos Naturales, 2002).

consecuencias donde se utilizan modelos matemáticos de simulación para cuantificar y estimar dichas consecuencias. En síntesis, este proceso multidisciplinario debe constituir la etapa previa con bases científicas, técnicas, socioculturales, económicas y jurídicas, a la toma de decisiones acerca de la puesta en operación de un proyecto determinado (Secretaría del Medio Ambiente y Recursos Naturales, 2002).

En ciencias ambientales se denomina riesgo ambiental a la posibilidad de que se produzca un daño o catástrofe en el medio ambiente debido a un fenómeno natural o a una acción humana. El riesgo ambiental representa un campo particular dentro del campo más amplio de los riesgos, que pueden ser evaluados y prevenidos. Los riesgos pueden clasificarse como:

- Riesgos Naturales. Son los asociados a fenómenos geológicos internos, como erupciones volcánicas y terremotos, o la caída de meteoritos. Las inundaciones, aunque debidas a causas climáticas naturales, suelen ser riesgos dependientes de la presencia y calidad de infraestructuras como las presas que regulan el caudal, o las carreteras que actúan como diques, que pueden agravar sus consecuencias (Secretaría del Medio Ambiente y Recursos Naturales, 2002).
- Riesgos antropogénicos. Son producidos por actividades humanas, aunque las circunstancias naturales pueden condicionar su gravedad. Accidentes como los ocurridos en el estado de Venezuela y Villa Nueva de Gallego, España, son algunos ejemplos (Secretaría del Medio Ambiente y Recursos Naturales, 2002).

Se entiende como accidente de alto riesgo ambiental a una explosión, incendio, fuga o derrame súbito que resulte de un proceso en el curso de las actividades de cualquier establecimiento, así como en ductos, en los que intervengan uno o varios materiales o sustancias peligrosas y que representen un peligro grave (de manifestación inmediata o retardada, reversible o irreversible) para la población, los bienes y el ambiente (Secretaría del Medio Ambiente y Recursos Naturales, 2002).

### *3.2. QUÍMICA TOXICOLÓGICA*

Un compuesto químico sintético, es denominado como aquella sustancia simple que ha sido modificada sintéticamente, esto es, que no se encuentra en el medio ambiente de forma natural (Baird, 2004).

Una sustancia en la que se disuelve o bien, en donde se dispersa un compuesto sustancia tóxica se denomina matriz y esta puede tener un fuerte efecto en la toxicidad del compuesto (E. Manahan, 2007).

La toxicología es el estudio de los efectos nocivos sobre organismos vivos producidos por agentes ajenos a ellos. Los compuestos de interés pueden ser los químicos sintéticos o bien, los que existen en el medio de forma natural. En toxicología, dichos efectos se analizan mediante la observación posterior a la inyección o ingestión de los compuestos a los animales (Baird, 2004).

Existen distintas variables relacionadas con la manera en la que el organismo se expone a las sustancias tóxicas. Una de las más críticas es la dosis, esta es la cantidad del compuesto tóxico. Otro factor importante es la concentración del compuesto tóxico, que puede ir desde una sustancia pura (100%) hasta una solución muy diluida de un veneno muy potente. Tanto la duración como la frecuencia de exposición son importantes, así como el periodo de tiempo total en el que el organismo está expuesto. El sitio de exposición y la ruta afectarán a la toxicidad (E. Manahan, 2007).

La exposición a la sustancia se clasifica en cuatro categorías generales:

- Exposición local aguda: Ocurre en una situación específica por periodos de tiempo desde unos segundos hasta algunas horas; puede afectar al sitio de exposición, particularmente la piel, los ojos o las membranas mucosas.
- Local crónica: Las mismas partes del cuerpo son afectadas, pero el tiempo de exposición puede ser de varios años.
- Sistémica aguda: Es una exposición breve o de una sola dosis con compuestos tóxicos que pueden entrar en el cuerpo y afectar órganos que están alejados del sitio de entrada.
- Sistémica crónica: Esta ocurre por un periodo de exposición prolongado (E. Manahan, 2007).

En la Ilustración 1 se muestran los órganos y tejidos principales de exposición, metabolismo y almacenamiento, vías de distribución y eliminación de las sustancias tóxicas en el cuerpo.

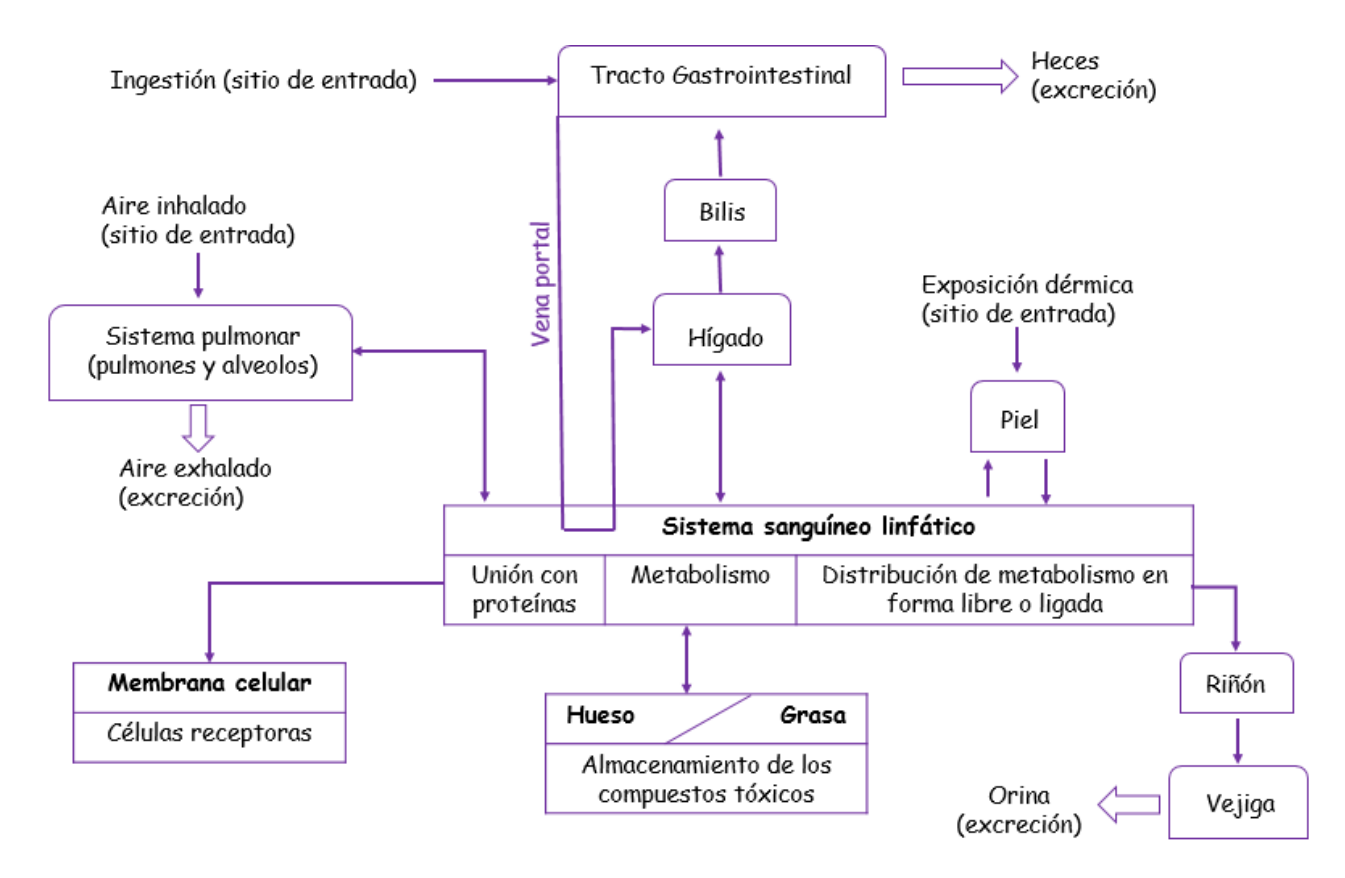

Ilustración 1: Órganos y tejidos principales de exposición, metabolismo y almacenamiento, vías de distribución y eliminación de la sustancia tóxica en el cuerpo. Adaptado de E. Manahan, 2007.

En un organismo cuando los síntomas de intoxicación se presentan de manera inmediata, se le conoce como toxicidad aguda; de esta manera se evalúa la toxicidad de una sustancia tóxica (Baird, 2004).

Aunque la toxicidad aguda de una sustancia es de sumo interés, en la toxicología ambiental se estudian las exposiciones crónicas de dosis individuales, relativamente bajas de un compuesto químico que está presente en el aire, en el agua de consumo o bien, en los alimentos. Se estudia cualquier tipo de efecto que se tenga debido a los compuestos, como el cáncer o efectos crónicos, denominados así por la extensa duración de los síntomas (Baird, 2004).

Se debe tomar en cuenta que un mismo compuesto químico puede tener tanto efectos crónicos como agudos en un mismo organismo (Baird, 2004).

La dosis suministrada para estudios toxicológicos depende del peso del organismo ya que esta se encuentra expresada en miligramos por peso del animal sobre el que se ha realizado el ensayo, usualmente expresado en kilogramos. Comúnmente, la toxicidad aumenta en relación a la dosis que se suministre, aunque todavía existen algunas excepciones. Los valores de toxicidad obtenidos en animales pueden ser transferibles a seres humanos, siempre y cuando se tomen en cuenta las diferencias en el peso del cuerpo (Baird, 2004).

A medida que aumenta el tamaño del individuo disminuye la toxicidad de una cantidad determinada de sustancia. Los científicos han creado las curvas dosisrespuesta. La dosis se representa en el eje horizontal, mientras que el número de animales que presentan la misma respuesta, con la misma dosis, son representados en el eje vertical (ver Ilustración 2). Debido a que estas curvas se exceden en un orden de magnitud, son representadas en escalas logarítmicas y son de "tipo S" o "sigmoidal" (Baird, 2004).

En los ensayos de toxicología la mayor respuesta es la muerte; la dosis que pruebe ser letal para el 50% de la población analizada, se denomina  $LD_{50}$  (por sus siglas en inglés Lethal Dose), o bien DL<sub>50</sub> (por sus siglas en español Dosis Letal) de la sustancia. Entre menor sea el LD<sub>50</sub>, más tóxico es, debido a que se requiere de una dosis menor para poder tener mayores efectos en los organismos (Baird, 2004).

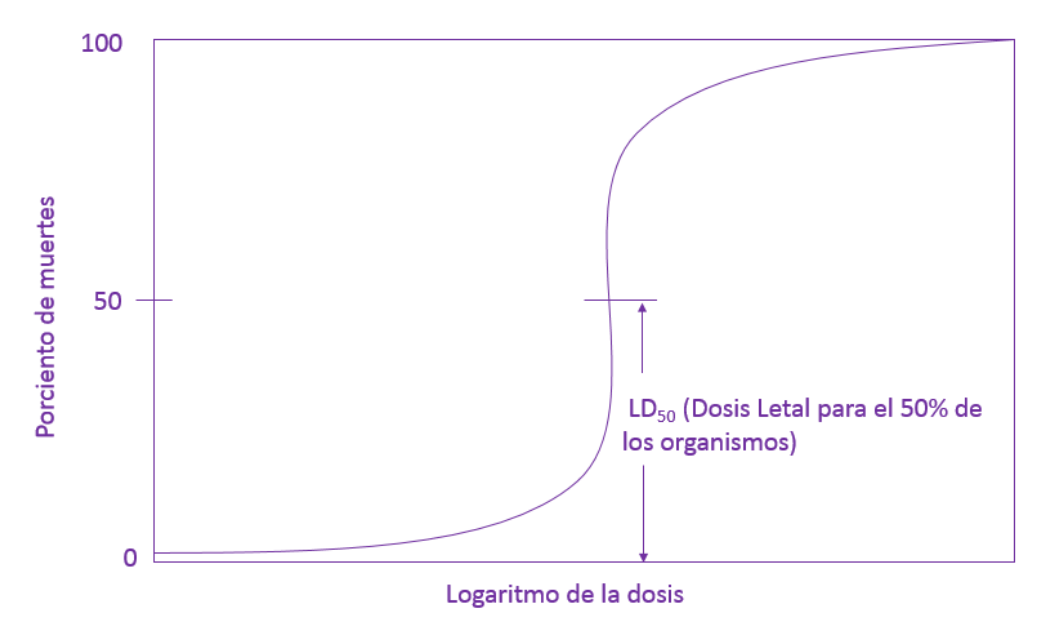

Ilustración 2: Curva Dosis-Respuesta. Adaptado de Baird 2004.

Otra denominación para las curvas dosis-respuesta son los valores de LOD<sub>50</sub>, que corresponden a la dosis letal oral, cuando el compuesto ha sido suministrado de manera oral a los organismos ensayados (Baird, 2004).

Sustancias que tiene valores LD<sub>50</sub> de varios gramos por kilogramo de peso corporal, como el azúcar, se clasifican como *apenas sustancia tóxica* o prácticamente *nosustancia tóxica*. Todas las sustancias son tóxicas a dosis suficientemente altas; tal como observó el filósofo renacentista alemán Paracelso, todas las cosas son venenosas, siendo la dosis lo que diferencia un veneno de un remedio (Baird, 2004).

En las curvas dosis-respuesta existe una dosis sin efectos, a la cual se le denomina umbral; la dosis que se encuentra inmediatamente por debajo del umbral se le denomina nivel de efectos no observables (NOEL, por sus siglas en inglés *no observable effect level*) (Baird, 2004).

Esta información, de dosis umbral o dosis NOEL normalmente se expresa en miligramos del compuesto químico por kilogramo del peso corporal y por día (Baird, 2004).

En la mayoría de los casos, los efectos subletales y reversibles son de mayor importancia (E. Manahan, 2007).

Las dosis subletales de la mayoría de las sustancias tóxicas se eliminan del sistema de un organismo. Si no hay un efecto persistente de la exposición, se dice que ésta es reversible mientras que, si el efecto es permanente, la exposición es irreversible. Los efectos irreversibles de la exposición permanecen después de que la sustancia tóxica se elimina del organismo (E. Manahan, 2007).

En la siguiente figura se muestran los efectos de respuestas a sustancias tóxicas. En esta figura aparecen, en la curva dosis-respuesta, conceptos como hipersensibilidad e hiposensibilidad, las cuales se refieren a la sensibilidad que los individuos presentan ante una sustancia tóxica (E. Manahan, 2007).

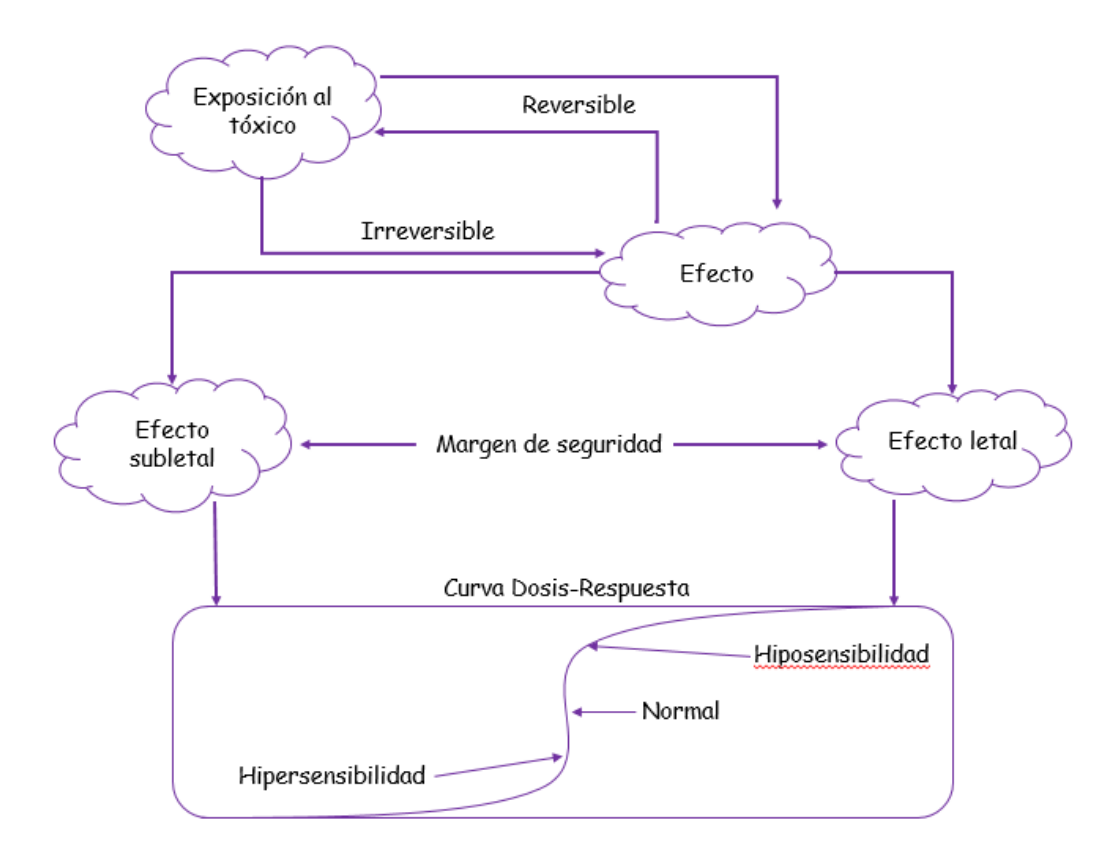

Ilustración 3: Efectos de respuestas a sustancias tóxicas. Adaptado de E. Manahan, 2007.

### *3.3. CINÉTICA QUÍMICA ELEMENTAL*

La cinética química estudia las velocidades de reacción de sustancias o elementos; los mecanismos de las reacciones químicas y las correspondientes constantes de equilibrio; estas variables son suficientes para predecir las concentraciones de reactantes y productos en el equilibrio<sup>2</sup>, pero son de poca utilidad para determinar la escala de tiempo en la que ocurren las reacciones (Engel, Reid, & Hehre, 2006).

En el curso de una reacción química, la concentración cambia con el tiempo conforme los "reactantes" se transforman en "productos". Controlando la velocidad a la que circulan las reacciones químicas y determinando la dependencia de esta velocidad con los parámetros del sistema, tales como la temperatura, pH, concentración y presión, se puede profundizar en el mecanismo de reacción (Engel, Reid, & Hehre, 2006).

 $\overline{a}$ 

<sup>2</sup> Se produce cuando las sustancias ya no reaccionan entre sí.

La velocidad de reacción se define como el cambio en el avance de la reacción en el tiempo:

$$
Velocidad = \frac{d\xi}{dt}
$$
 *Ecuación 1*

Donde:

 $\xi \rightarrow$  Representa el avance de la reacción y es igual a cero al comienzo de esta.

Para definir la velocidad de reacción se debe emplear una serie de coeficientes estequiométricos; sin embargo, estos coeficientes no son únicos (Engel, Reid, & Hehre, 2006).

La velocidad de reacción es una propiedad extensiva; por lo que depende del tamaño del sistema (Engel, Reid, & Hehre, 2006).

## *3.4. LEYES DE VELOCIDAD*

Generalmente la velocidad de una reacción depende de la temperatura, presión y concentraciones de las especies involucradas. Las velocidades pueden depender de la fase o fases en las que ocurre la reacción. Las reacciones homogéneas<sup>3</sup> tienen lugar en una única fase, mientras que las reacciones heterogéneas implican más de una de ellas. Las reacciones que implican una superficie son ejemplos clásicos de reacciones heterogéneas (Engel, Reid, & Hehre, 2006).

Para la mayoría de las reacciones homogéneas, se puede escribir una relación empírica entre las concentraciones de los reactantes y as velocidades de la reacción química. Esta relación se le conoce como *ley de velocidad*, y se escribe como:

$$
R = k[A]^{\alpha}[B]^{\beta} \dots \qquad \qquad \text{Ecuación } z
$$

Donde:

 $[A] \rightarrow$  Concentración del reactante A.

 $[B] \rightarrow$  Concentración del reactante B; y así sucesivamente.

 $\overline{a}$ <sup>3</sup> Reacción química donde la mezcla es homogénea; esto es, el reactante y reactivo forman una sola fase, no se alcanza a distinguir ninguno de ellos.

- $\alpha \rightarrow$  Constante de orden de reacción con respecto a la especie A.
- $\beta \rightarrow$  Constante de orden de reacción con respecto a la especie B; y así sucesivamente.
- $k \rightarrow$  Constante de velocidad de la reacción.

La constante de velocidad es independiente de la concentración, pero depende de la presión y la temperatura (Engel, Reid, & Hehre, 2006).

El orden de reacción indica la dependencia con la concentración, en una velocidad de reacción. El orden de la reacción puede ser entero, cero o fraccionario. *Los órdenes de reacción no tienen relación con los coeficientes estequiométricos y están determinados por el experimento* (Engel, Reid, & Hehre, 2006)*.*

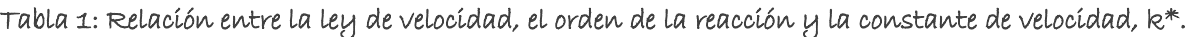

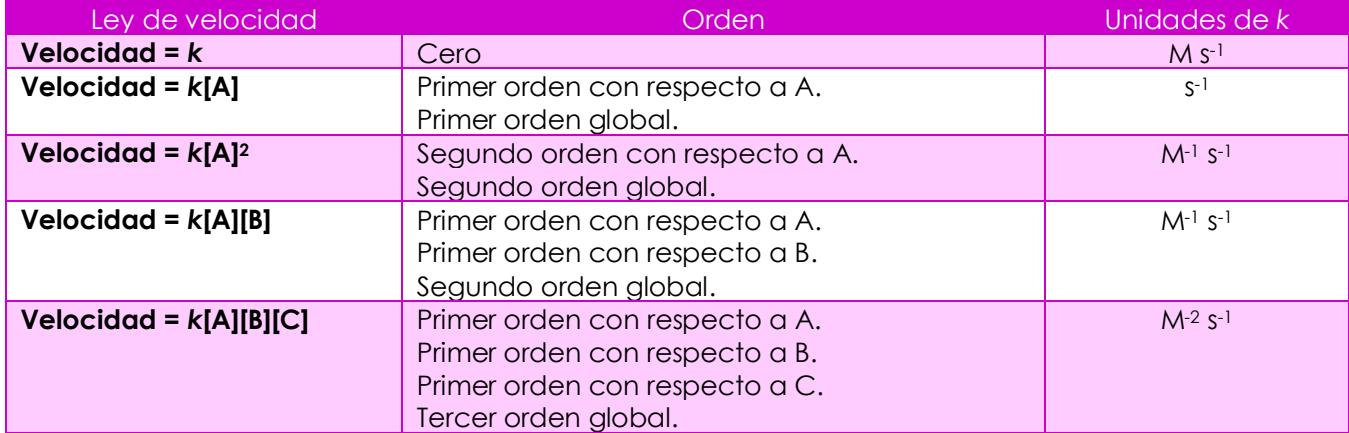

**\*En las unidades de** *k***, M representa mol L-1 o moles por litro.**

En la expresión de la ley de velocidad (Ecuación 2), la constante de velocidad hace de constante de proporcionalidad entre las concentraciones de las distintas especies y la velocidad de reacción. La velocidad de reacción tendrá *siempre* unidades de concentración tiempo-1. Por lo que las unidades de *k* deben cambiar con respecto al orden global de la reacción para asegurar que la velocidad de reacción tenga las unidades correctas (Engel, Reid, & Hehre, 2006).

Se identificará la velocidad de reacción con la velocidad inicial (*t =0*). Si son conocidas la constante de velocidad las concentraciones y la ley de velocidad se puede determinar en cualquier tiempo la velocidad de reacción (Engel, Reid, & Hehre, 2006).

La determinación del orden de reacción implica la medida de la velocidad de reacción para varios valores de concentraciones (Engel, Reid, & Hehre, 2006).

De acuerdo a la clasificación de Engel, Reid y Hehne 2006, existen dos tipos de métodos para obtener las velocidades de reacción:

- Método de aislamiento: Es una aproximación donde la reacción se lleva a cabo con todas las especies en exceso salvo una de ellas. En estas condiciones, solo la concentración de una de las especies varía significativamente durante la reacción.
- Método de las velocidades iniciales: Se cambia la concentración de un único reactante mientras que se mantienen constantes todas las demás concentraciones, y se mide la velocidad inicial de la reacción; entonces se compara la velocidad de reacción a dos valores diferentes.

#### *3.5. REACCIONES DE PRIMER ORDEN*

Considerando la etapa de reacción elemental, donde el reactante A decae, resulta la formación del producto P.

> $A \stackrel{k}{\rightarrow} P$ Ecuación 3

Si la reacción es de primer orden en [A], la expresión de la ley de velocidad es:

$$
R = k[A] \tag{Euación 4}
$$

La velocidad de reacción también se puede escribir en términos de la derivada con respecto al tiempo de [A]:

$$
R = -\frac{d[A]}{dt}
$$
 *Ecuación 5*

Como las velocidades de reacción dadas por las Ecuaciones 4 y 5 son las mismas, se puede escribir:

> $d[A]$  $\frac{e^{-t}}{dt} = -k[A]$ Ecuación 6. Expresión de velocidad diferencial

La Ecuación 6 relaciona la derivada con respecto al tiempo de [A] con la constante de velocidad y la concentración [A]. También es una ecuación diferencial estándar que se puede integrar de la siguiente forma:

$$
\int_{[A]_0}^{[A]} \frac{d[A]}{dt} = \int_0^t -k dt
$$

$$
\ln\left(\frac{[A]}{[A]_0}\right) = -kt
$$
  

$$
[A] = [A]_0 e^{-kt}
$$
  
Ecuación  $\neq$ 

Los límites de integración para obtener la Ecuación 7 corresponden a la concentración inicial de reactante cuando la reacción se inicia  $([A] = [A]_0$  a  $t=0$ ) y la concentración de reactante a un tiempo dado tras comenzar la reacción. Si solo está presente el reactante en *t = 0*, la suma de las concentraciones de reactante y producto en cualquier tiempo es igual a  $[A]_0$ . Usando esta idea, la concentración de producto en el tiempo para esta *reacción de primer orden* es (Engel, Reid, & Hehre, 2006):

$$
[P] + [A] = [A]_0
$$
  
\n
$$
[P] = [A]_0 - [A]
$$
  
\n
$$
[P] = [A]_0 (1 - e^{-kt})
$$
  
\nEVALUATE: Equation 8

La Ecuación 8 demuestra que, para una reacción de primer orden, la concentración de *A* sufre un decaimiento exponencial con el tiempo (Engel, Reid, & Hehre, 2006).

Una versión gráfica de la *Ecuación 7* para su comparación con el experimento se obtiene tomando el logaritmo natural de la ecuación (Engel, Reid, & Hehre, 2006):

$$
\ln[A] = \ln[A]_0 - kt
$$

La Ecuación 9 predice que, para una reacción de primer orden, una representación del logaritmo natural de la concentración del reactante frente al tiempo será una línea recta de pendiente *– k* con ordenada en el origen igual al logaritmo natural de la concentración inicial (Engel, Reid, & Hehre, 2006).

#### *3.6. VIDA MEDIA Y REACCIONES DE PRIMER ORDEN*

El tiempo que tarda la concentración de reactante en disminuir a la mitad su valor inicial se le denomina *vida media* de la reacción y se denota por *t1/2*. Para una reacción de primer orden, la sustitución de la definición de *t1/2* produce lo siguiente:

$$
-kt_{\frac{1}{2}} = \ln\left(\frac{[A]_0/2}{[A]_0}\right) = -\ln 2
$$
  

$$
t_{1/2} = \frac{\ln 2}{k}
$$
  
Ecuación 10

$$
\text{P\'ogino} 22
$$

Con esto se puede percibir que la vida media de una reacción de primer orden es independiente de la concentración inicial, y sólo influye en *t1/2* la constante de velocidad de reacción (Engel, Reid, & Hehre, 2006).

En una búsqueda de sustancias químicas que fueran de gran toxicidad para el humano se encontró que el cianuro tiene efectos letales a bajas concentraciones, es por ello que esta sustancia se seleccionó para poder realizar el modelo en EPANET, como se verá en el capítulo 6.

### *3.7. QUÍMICA DEL CIANURO DE HIDRÓGENO (HCN)*

Tiene una composición de C: 44.44%; H: 3.73% y N: 51.83% con un peso molecular de 27.03 g/mol (Facultad de Química UNAM, 2008).

El cianuro de hidrógeno es un líquido incoloro, inflamable, ácido muy débil, venenoso, de baja viscosidad y con un olor característico a almendras amargas. Las disoluciones acuosas de cianuros, también tienen olor a almendras amargas y se descomponen lentamente en el agua; si el medio es ácido se libera cianuro de hidrógeno. (Facultad de Química UNAM, 2008).

Existen teorías que establecen que el HCN ocupa un papel definitivo en el origen de plantas y animales en la tierra a través de la generación de aminoácidos (reacción CH4, NH3). Se encuentra en muy pequeñas cantidades en la sangre humana (0.02 a 0.04 mg/ml); en las personas que fuman o consumen muchas verduras, el contenido es ligeramente más alto. Este exceso es convertido por el organismo en tiocianato, el cual es eliminado por la orina. Pequeñas cantidades de este compuesto se forman al quemar hidrocarburos en atmósferas deficientes de aire y también se encuentra en la estratosfera (Facultad de Química UNAM, 2008).

Se puede obtener de los residuos del betabel a pequeña escala y a gran escala existen varios métodos. Por ejemplo, el proceso Castner, que consiste en combinar coque y amoniaco con sodio líquido para formar cianuro de sodio, el cual después de acidular genera cianuro de hidrógeno. En el proceso BMA (por sus siglas en alemán *blausäure methan ammoniak*), se lleva a cabo una oxidación catalítica de mezclas de amoniaco y metano para producir el cianuro. Otro método de obtención involucra la reacción de amoniaco y metano con aire en presencia de catalizadores de platino. También se obtiene como subproducto en la fabricación de acrilonitrilo por amoxidación de

propileno y en otros casos puede deshidratarse formamida para obtenerlo, sin embargo, este método no es viable económicamente. A nivel laboratorio, se puede obtener acidulando ferrocianuro de potasio (Facultad de Química UNAM, 2008).

Este compuesto es indispensable en la industria química, pues se utiliza en la elaboración de compuestos como adiponitrilo, para producir nylon; metacrilato de metilo, para obtener plásticos acrílicos; cianuro de sodio, para recuperar oro y plata; triazinas, para herbicidas; metionina, usado como suplemento alimenticio de animales y como quelante en el tratamiento de agua residual, entre otros usos (Facultad de Química UNAM, 2008).

Debido a su toxicidad, se usó por décadas como veneno y plaguicida, utilizándose, por ejemplo, en cultivos de naranja, en silos de granos o para fumigar muebles que después serían vendidos como antigüedades. En la actualidad estos usos han desaparecido debido al riesgo. Actualmente se usa en la recuperación de metales preciosos y como materia prima en la elaboración de otros productos químicos (Facultad de Química UNAM, 2008).

#### *3.8. EFECTOS DEL CIANURO EN LA SALUD Y EL MEDIO AMBIENTE*

El cianuro es un veneno de acción rápida, afecta a la flora, fauna y a los seres humanos y en los receptores ecológicos incluso en bajas concentraciones es fito-tóxico e interfiere en la fotosíntesis de las plantas verdes, en la vida acuática en concentraciones de 1 ppm de CN- afecta a los seres humanos sensibles, los peces y aves marinas (Ortega Maldonado, 2015).

En el ser humano actúa impidiendo a las células utilizar oxígeno, lo cual causa hipoxia de los tejidos; en el sistema respiratorio deja de nutrir a las células con oxígeno, si no se trata causa respiración rápida y profunda, convulsiones, pérdida de conocimiento y asfixia. Durante una exposición es adsorbido por la piel, ingresa al aparato digestivo o es inhalado (Ortega Maldonado, 2015).

El grado de toxicidad del cianuro de hidrógeno (HCN) para los humanos depende del tipo de exposición. La concentración  $LD_{50}$  es de 100 a 300 ppm. La inhalación de estos niveles de cianuro causa la muerte en 10 a 60 minutos, teniendo en cuenta que entre más alta sea la concentración, más rápido se produce la muerte (Ortega Maldonado, 2015).

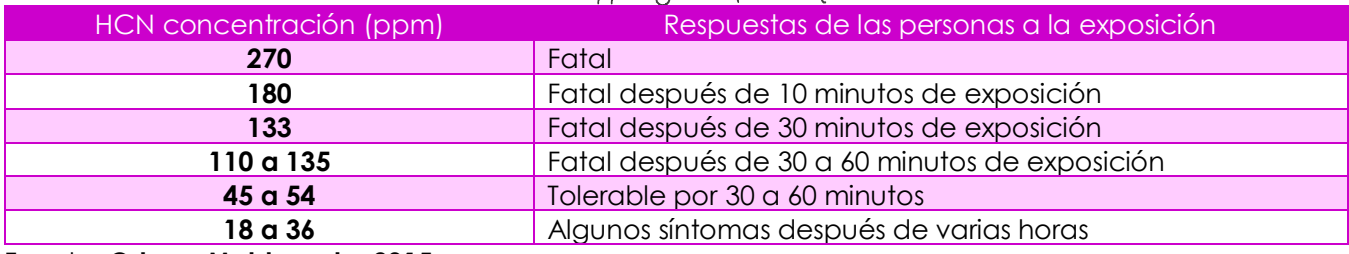

Tabla 2: Concentración de HCN en ppm y los efectos que causa a los seres humanos.

Fuente: **Ortega Maldonado, 2015**

Por otra parte, la NIOSH *(United States National Institute for occupational Safety and Health)*; *criteria document: Hydrogen cyanide and cyanide salts p.190 (1976)*; establece que las dosis letales de cianuro oscilan entre 150 a 300 mg/l de NaCN, los efectos medios de 50 mg/l y los efectos crónicos, la dosis su-letal, suele producir cefalea, perdidas del apetito, debilidad, náuseas, vértigo e irritación de los ojos y el sistema respiratorio en las personas contaminadas (Ortega Maldonado, 2015).

### *3.9. CINÉTICA DEL CIANURO*

En un estudio realizado por Mamani en el 2007, el cual tuvo como objetivo principal encontrar una sustancia para degradar hipoclorito de sodio, se encontró que una de las sustancias que cumplen dicho objetivo fue el cianuro. Este experimento se realizó hasta la prueba número 10 y 11, las pruebas anteriores y posteriores a estas, se realizaron con otro tipo de sustancia. A continuación, se presentan los resultados obtenidos en dichas pruebas:

*Prueba N°10.*

#### Condiciones

- **-** Volumen: 3.5 l
- **-** [NaOCl]: 60 mg/l
- **-** pH a mantener > 11
- **-** CN- : 1.6 mg/l

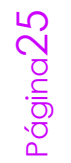

#### Resultados:

Tabla 3: Resultados de Prueba N°10 con Cloro Libre Residual de 0 mg/l. Tomado de Mamani 2007

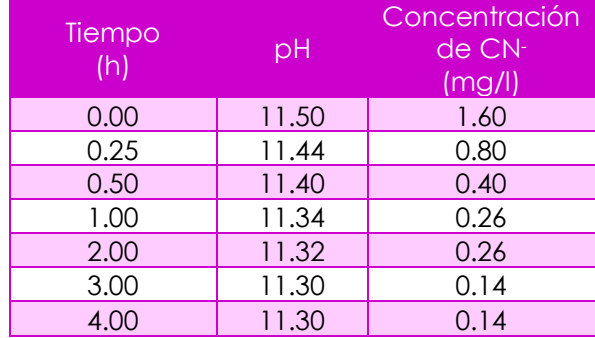

#### *Prueba N°11.*

#### **Condiciones**

- Volumen: 3.5 l
- [NaOCl]: 90 mg/l
- pH a mantener > 11
- CN- : 1.6 mg/l

#### Resultados:

Tabla 4: Resultados de Prueba N°11 con Cloro Libre Residual de 3.5 mg/l. Tomado de Mamani 2007

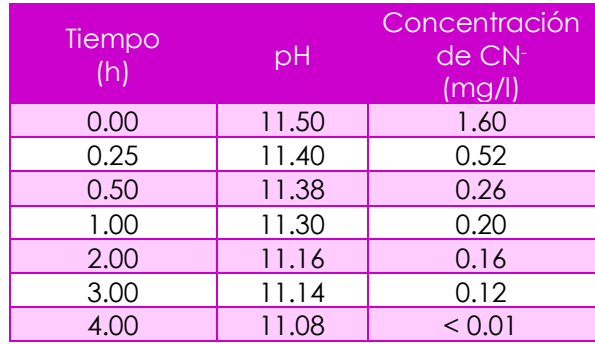

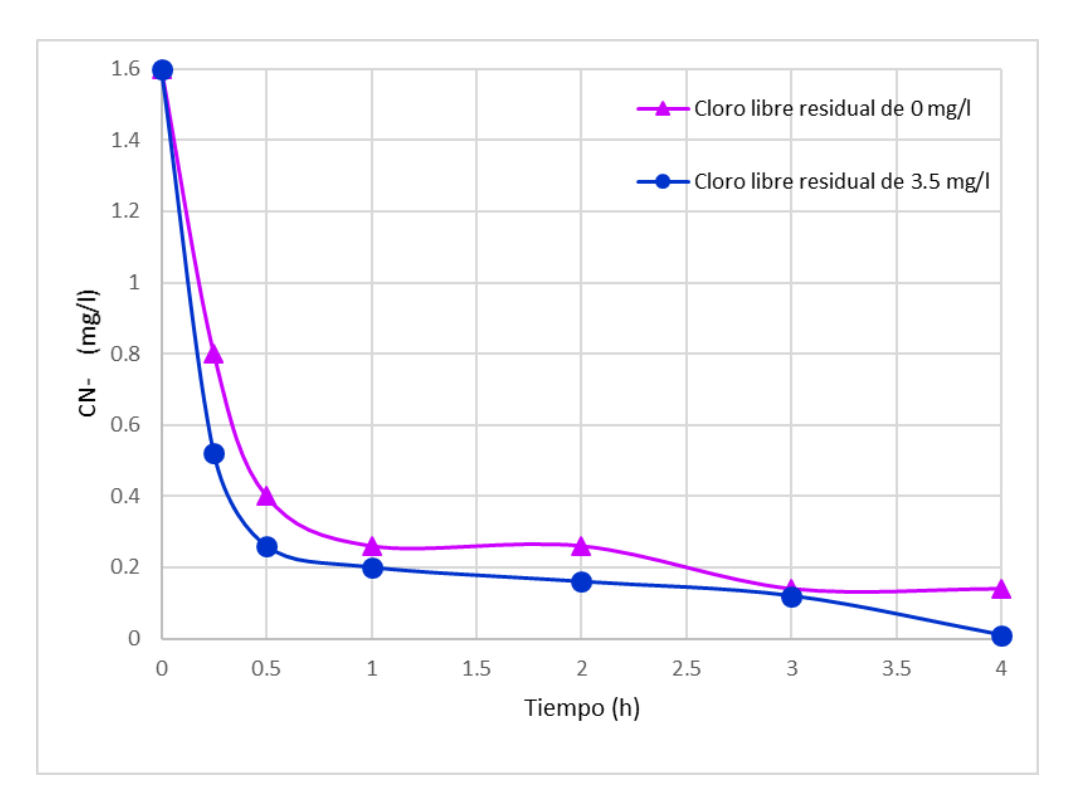

Ilustración 4: Gráfica de resultados de pruebas de degradación del Cianuro. A partir de los resultados de Mamani 2007

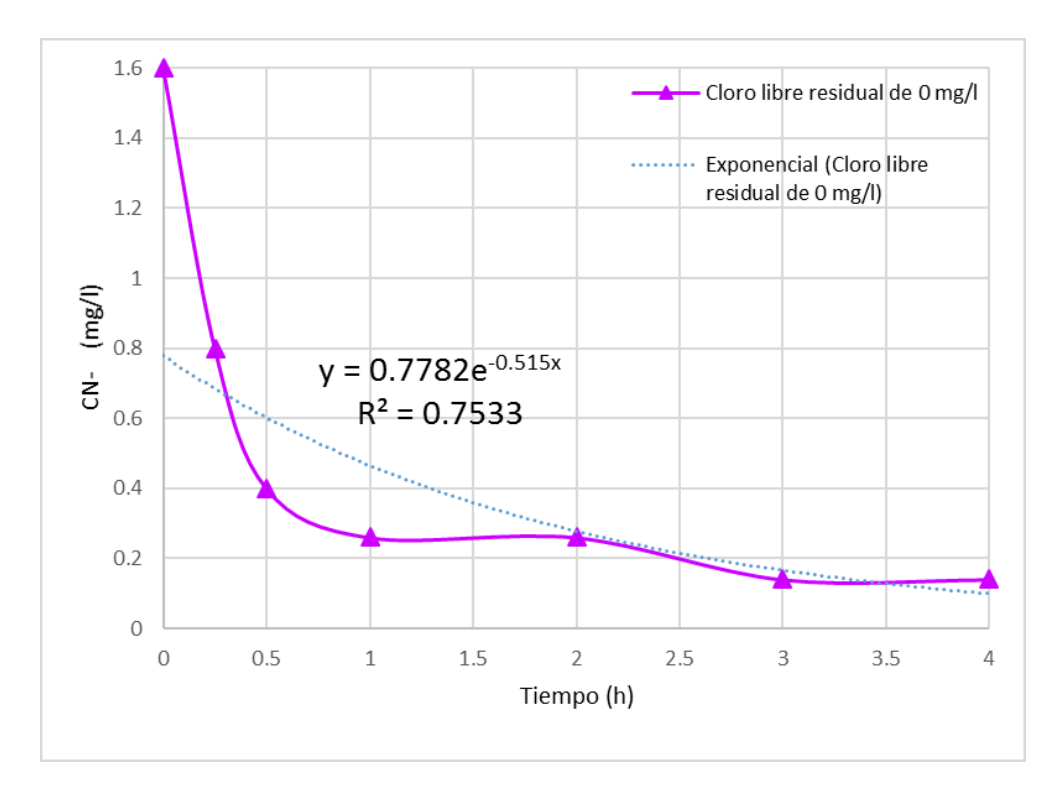

Ilustración 5: Degradación de cianuro obteniendo 0 mg/l de cloro libre residual

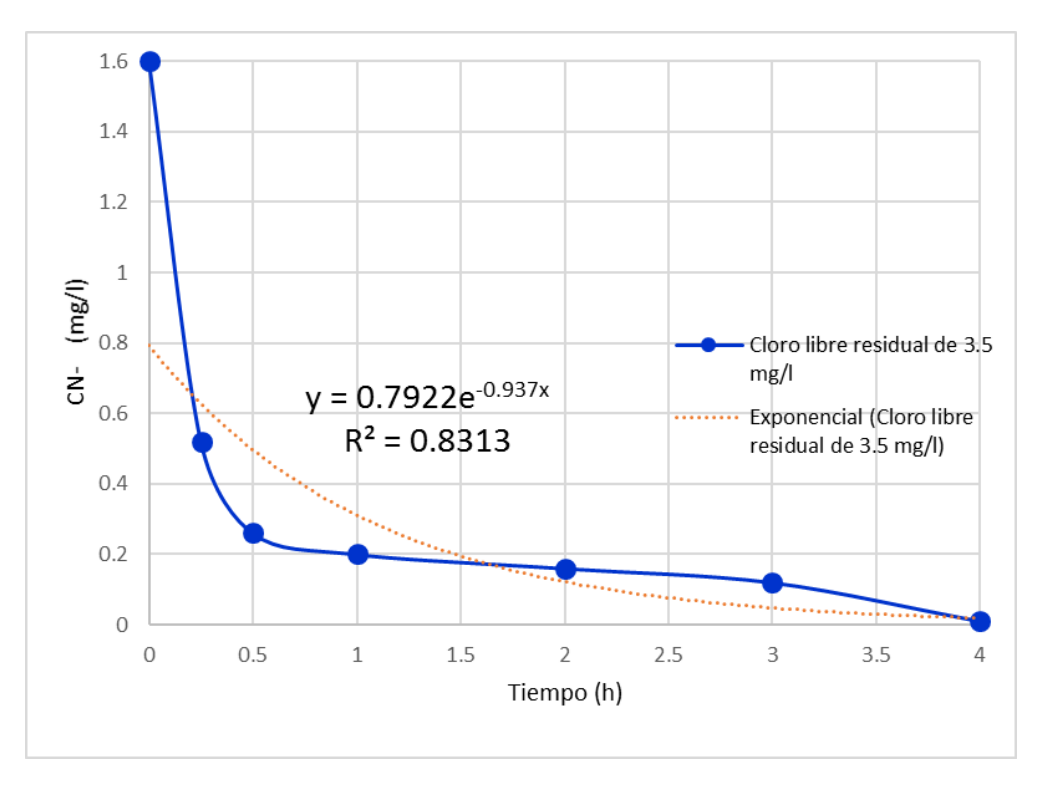

Ilustración 6: Degradación de cianuro obteniendo 3.5 mg/l de cloro libre residual

Como se puede observar, en las gráficas de las ilustraciones 4, 5 y 6, en el agua a mayor concentración de hipoclorito de sodio, más rápido se degradará el cianuro. Comportamiento que corresponde a una reacción de primer orden.

Con las variables mostradas en este capítulo se puede proceder a ingresar los valores en el software EPANET y con ellos modelar las concentraciones de cianuro en los elementos que integran al sistema de abastecimiento de agua potable.

# CAPÍTULO 4. EJEMPLO DE APLICACIÓN EN LA DELEGACIÓN MAGDALENA CONTRERAS

### *4.1. DATOS GENERALES DE LA DELEGACIÓN MAGDALENA CONTRERAS*

La delegación Magdalena Contreras se encuentra en el surponiente de la Ciudad de México. Ahí se encuentran, el Cerro de San Miguel y la Palma, el volcán de Ocotal, el Nezehuilo y el Sasacaspa, al nororiente se encuentra el volcán Cerro del Judío con una elevación de 2,770 msnm (Sistema de Aguas de la Ciudad de México, 2010).

Esta delegación representa el 5.10% de la superficie de la Ciudad de México. El suelo urbano, según el Panorama General de Desarrollo Urbano de la Ciudad de México 2003, cuenta con 5 usos los cuales son: habitacional, mixto, áreas verdes y espacios abiertos, equipamiento e industria. En las tablas 5 y 6 se muestran los porcentajes de superficie por cada tipo de uso de suelo (Sistema de Aguas de la Ciudad de México, 2010).

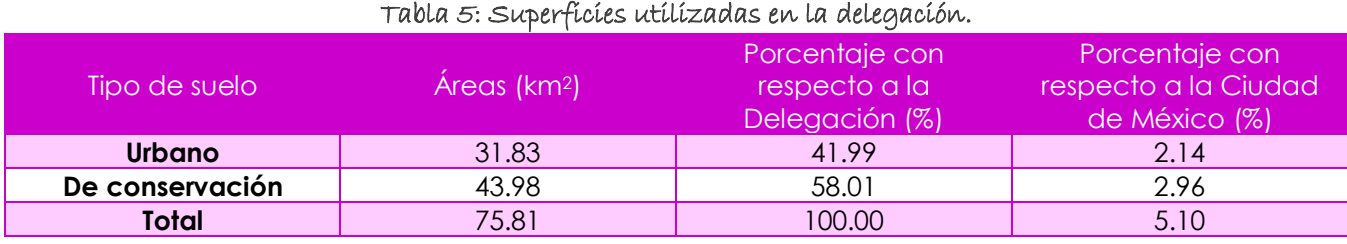

Fuente: **SACMEX 2010**

#### Tabla 6: Uso de suelo urbano. 4

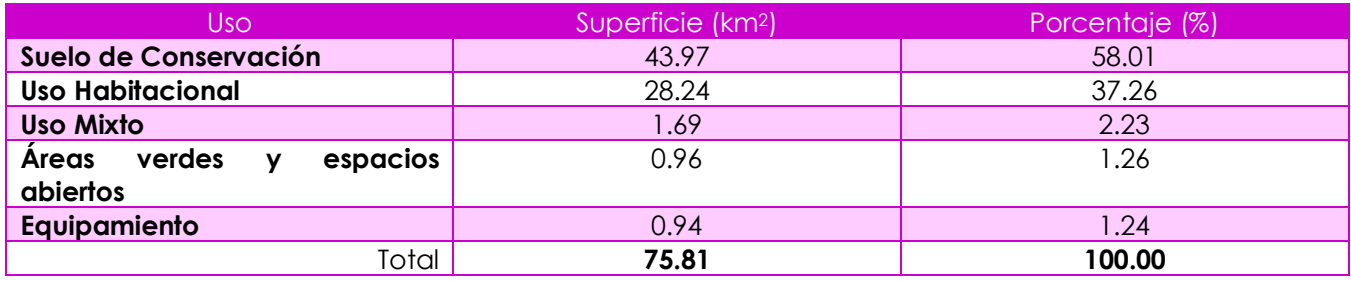

Fuente: **SACMEX 2010**

 $\overline{a}$ 

Se encuentra en la zona intertropical, por la altitud y el relieve el 57% de su territorio presenta clima templado, 33% semifrío y 10% semiseco; sin embargo, específicamente la Delegación Magdalena Contreras presenta climas templado y semifrío con distintas

<sup>4</sup> "Gaceta Oficial del Distrito Federal, 2003", SEDUVI, GDF.

variantes, las cuales se muestran en la tabla 7 (Sistema de Aguas de la Ciudad de México, 2010).

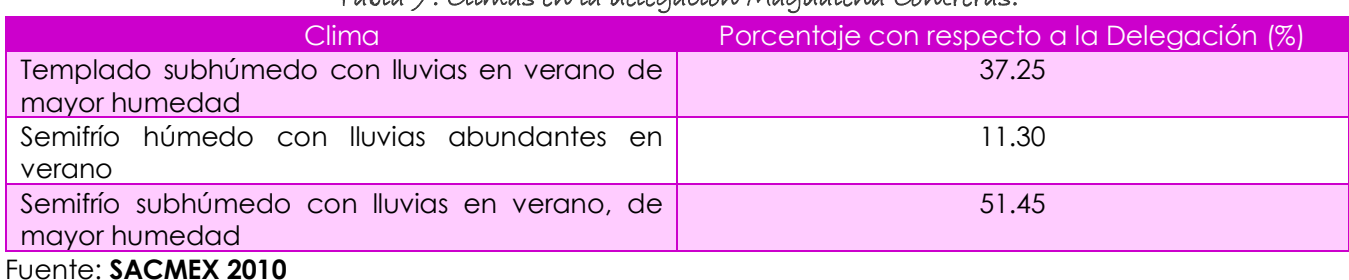

#### Tabla 7: Climas en la delegación Magdalena Contreras.

En la tabla 8 se representa la población total de la Delegación Magdalena Contreras en el periodo 1990 – 2010, la densidad de población en el año 2010, referida solo al área urbana, fue de 7511.34 hab/km2, mientras que en la Ciudad de México fue de 13,579.24 hab/km<sup>2</sup> (Sistema de Aguas de la Ciudad de México, 2010).

#### Tabla 8: Población en el periodo 1990-2010. 5

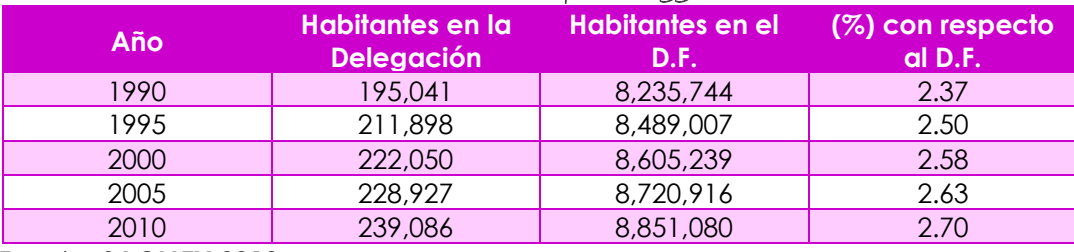

#### Fuente: **SACMEX 2010**

#### Tabla 9: Población por colonias de la delegación. 6

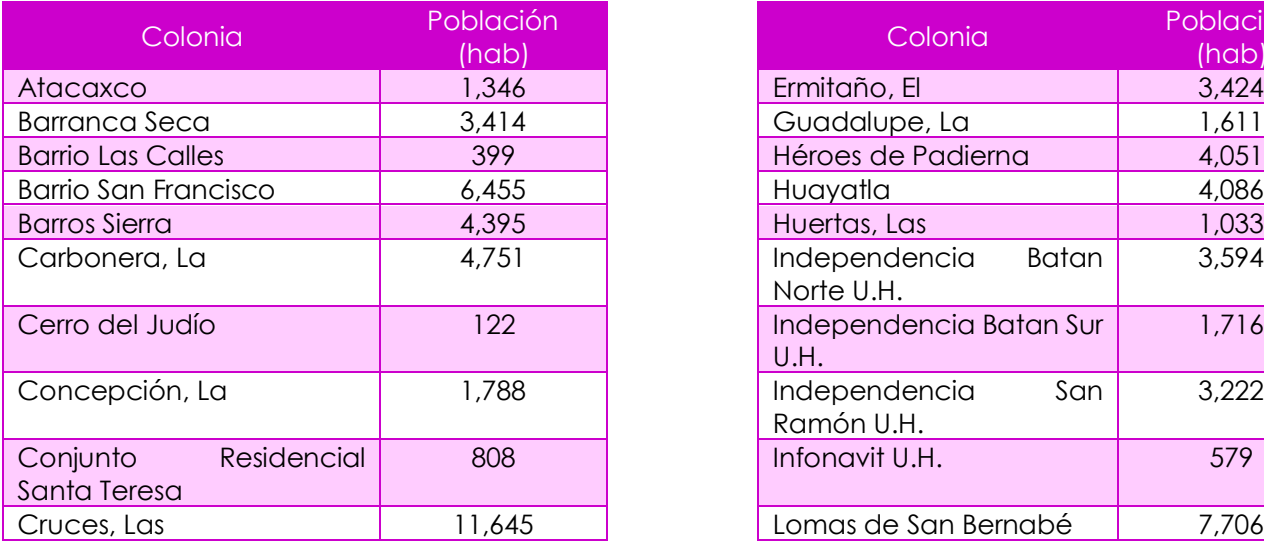

| blación<br>(hab) | Colonia                              | Población<br>(hab) |
|------------------|--------------------------------------|--------------------|
| 1,346            | Ermitaño, El                         | 3,424              |
| 3,414            | Guadalupe, La                        | 1,611              |
| 399              | Héroes de Padierna                   | 4,051              |
| 6,455            | Huayatla                             | 4,086              |
| 4,395            | Huertas, Las                         | 1,033              |
| 4,751            | Independencia<br>Batan<br>Norte U.H. | 3,594              |
| 122              | Independencia Batan Sur<br>U.H.      | 1,716              |
| 1,788            | Independencia<br>San<br>Ramón U.H.   | 3,222              |
| 808              | Infonavit U.H.                       | 579                |
| 11,645           | Lomas de San Bernabé                 | 7,706              |
|                  |                                      |                    |

<sup>5</sup> Censo de Población y Vivienda. INEGI

 $\overline{a}$ 

<sup>6</sup> SCINCE por Colonias 2000, INEGI

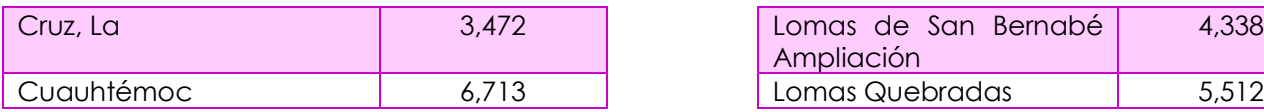

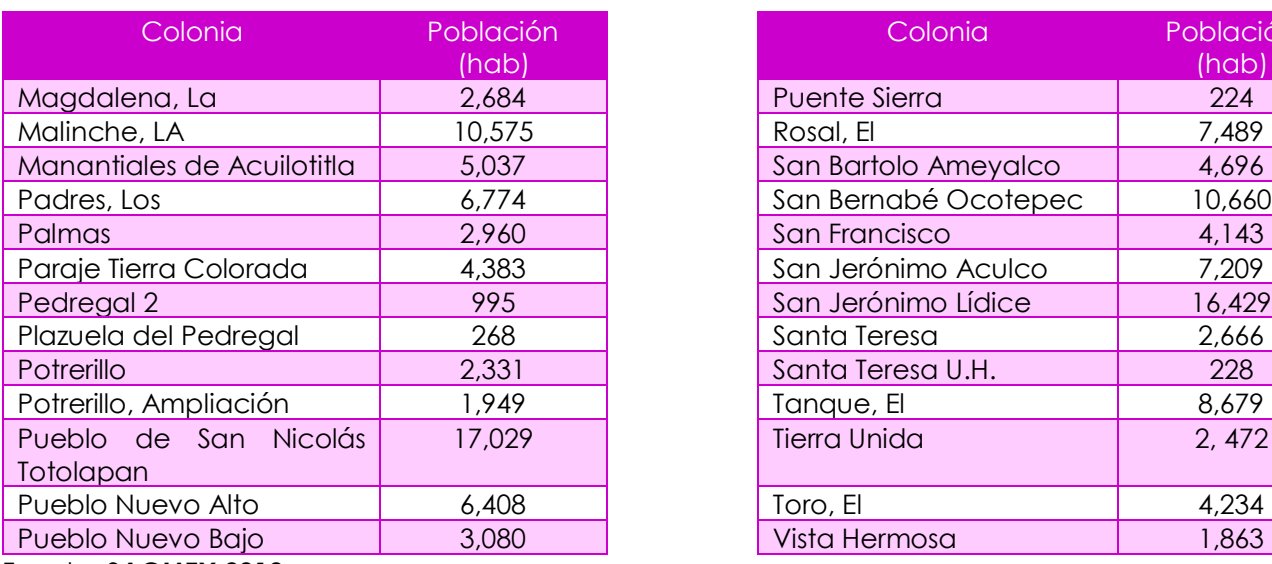

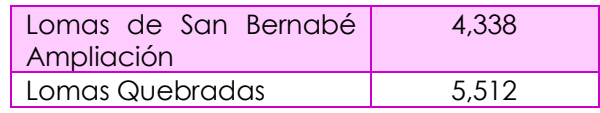

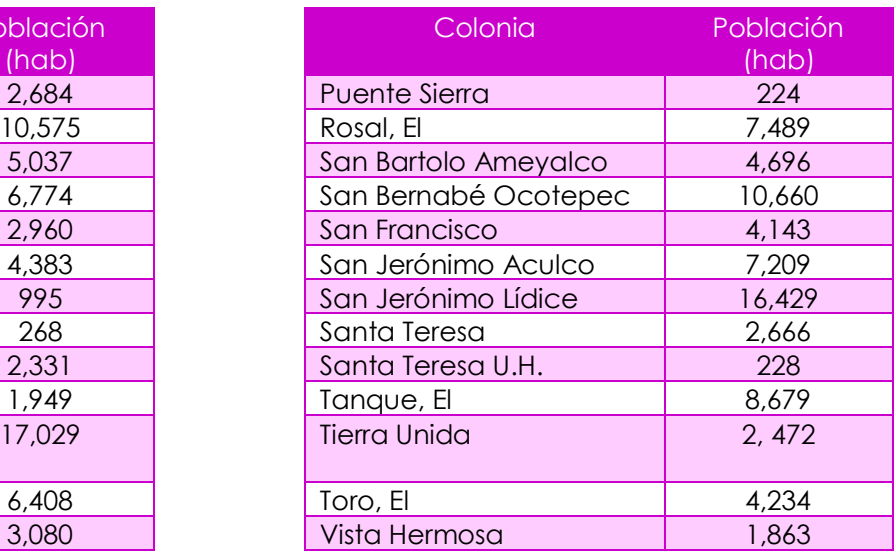

Fuente: **SACMEX 2010**

#### *4.2. DESCRIPCIÓN GENERAL DEL RÍO MAGDALENA Y SU ENTORNO*

Por la geografía de la delegación, ésta cuenta con distintos acuíferos libres y con agua libre de minerales, pero están localizados a 360 m de profundidad lo que limita la instalación de equipos de bombeo convencional haciéndolos antieconómicos para su explotación; es por ello que el agua que se utiliza para el abastecimiento de agua potable a algunas colonias de la delegación proviene del Río Magdalena y los múltiples manantiales que se presentan en su superficie (Sistema de Aguas de la Ciudad de México, 2010).

El río Magdalena nace en la Sierra de las Cruces, en la confluencia de los arroyos Cieneguillas y Cereria, en el cerro de la Palma, a 3,000 msnm. El cauce tiene una longitud total de 21,600 m de los cuales 11,000 m se localizan en las áreas verdes de la Sierra de las Cruces, tiene la singular característica de ser el único río de agua dulce existente en la Ciudad de México (Sistema de Aguas de la Ciudad de México, 2010).

Abastece a gran parte de la población de la delegación Magdalena Contreras con previa potabilización en la planta que lleva el mismo nombre, el efluente no captado para abastecimiento al llegar a la presa Anzaldo se incorpora al drenaje de la ciudad en un cauce entubado con 6,600 m de longitud y dos tramos a cielo abierto, uno al salir de la presa y otro al atravesar los Viveros de Coyoacán con una longitud de 2,000 m para descargar finalmente al Río Churubusco (Sistema de Aguas de la Ciudad de México, 2010).

El río Magdalena cuenta con una estación pluviográfica en el camino a los Dinamos, dentro del Parque Nacional los Dinamos, en las coordenadas de latitud norte 19°17'15" y longitud oeste 99°15'54.17" (Sistema de Aguas de la Ciudad de México, 2010).

En la tabla 10 se muestran los manantiales que aportan agua al cauce del cual se abastece la planta potabilizadora Río Magdalena, además de las colonias beneficiadas por ésta (Sistema de Aguas de la Ciudad de México, 2010).

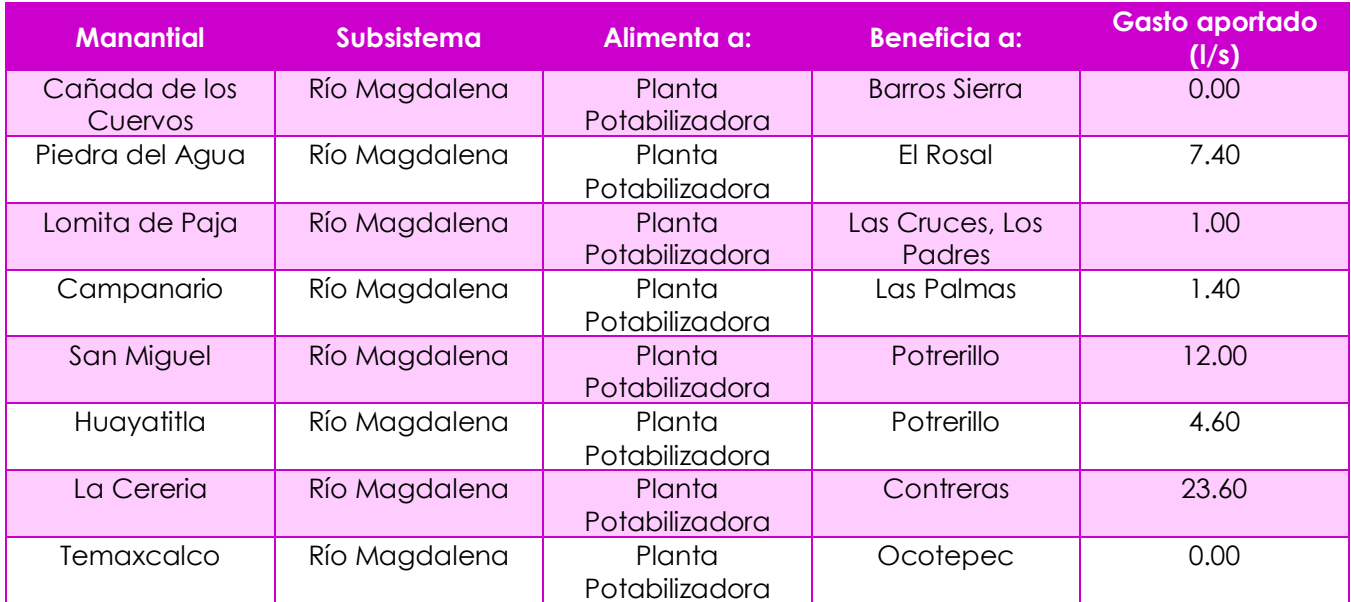

#### Tabla 10: Alimentación de los manantiales de la delegación. 7

Fuente: **SACMEX 2010**

 $\overline{a}$ 

La planta potabilizadora río Magdalena se ubica en Camino a los Dinamos y la Carbonera, en las colonias Primer Dinamo y la Carbonera. Tiene una capacidad instalada de 210 L/s que es la misma que actualmente está en operación, recibe agua del río Magdalena y envía agua a la Planta de bombeo Ángulo, La Mesita y Tanques Reynaco, con esto abastece a las colonias mencionadas en la Tabla 10 (Sistema de Aguas de la Ciudad de México, 2010).

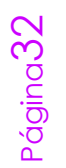

<sup>7</sup> Dirección de Operación, SACM, GDF

## *4.3. DESCRIPCIÓN GENERAL DE LA RED DE DISTRIBUCIÓN*

Actualmente la delegación cuenta con un 95.84% de cobertura del servicio de agua potable en las zonas que se consideran regulares, para cubrir el servicio de distribución cuenta con tuberías de red primaria (33.51 km) con diámetros desde 20" a 72" y red secundaria (268.89 km) con diámetros desde 4" hasta 20"; las cuales se abastecen principalmente de las fuentes de abastecimiento del Sistema Lerma Ramal Sur, a través de la derivación San Bernabé-Picacho, el Río Magdalena, el sistema de manantiales del sureste de la ciudad y, en menor proporción, por pozos municipales y particulares (Sistema de Aguas de la Ciudad de México, 2010).

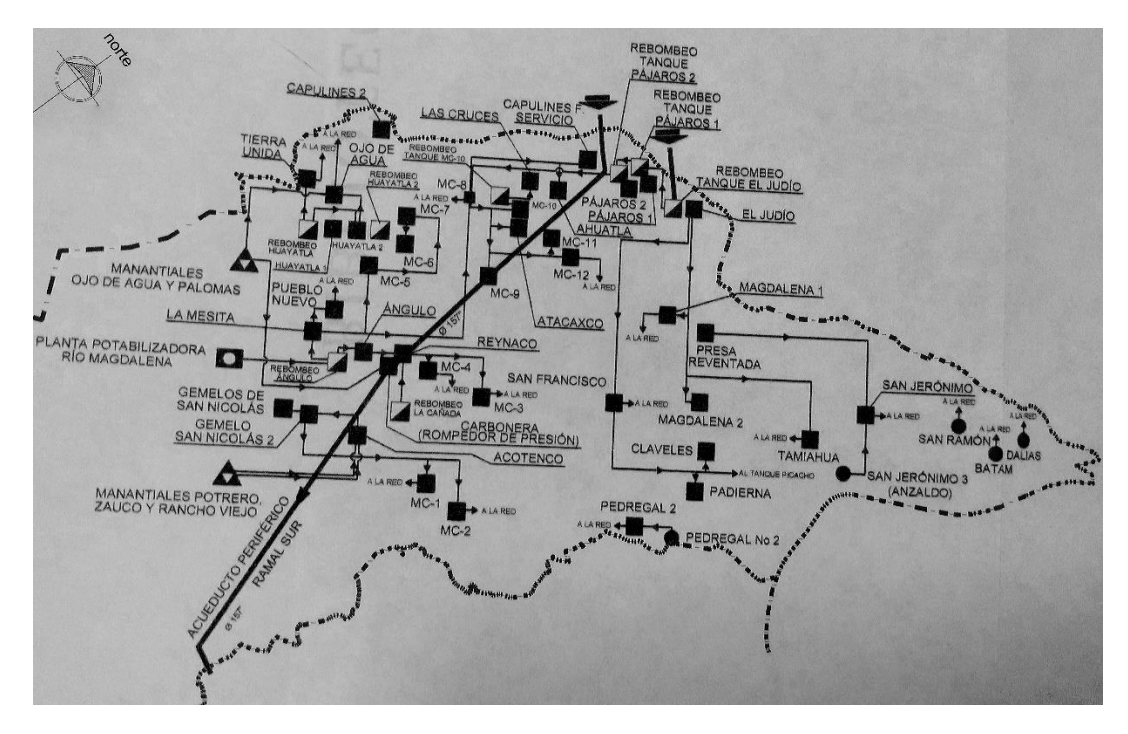

Ilustración 7: Red de distribución de la Delegación Magdalena Contreras. Tomada de SACMEX 2010

La red cuenta además con 8 plantas de bombeo y rebombeo; 14,095 m de líneas de conducción; 9,400 m de líneas de interconexión; 36,513 tomas domiciliarias y 16,327 medidores instalados, 16,319 medidores electrónicos y 8 convencionales (Sistema de Aguas de la Ciudad de México, 2010).

Una de las líneas de conducción más importantes de esta delegación, con una longitud de 1,665 m y un diámetro de 20 pulgadas es la que conecta las estructuras de la planta potabilizadora Río Magdalena con el tanque Ángulo, con una capacidad de 1,000 m3. Este tanque a su vez rebombea un caudal de 0.080 m3/s a los tanques de La Mesita, Reynaco (Sistema de Aguas de la Ciudad de México, 2010).

| <b>Tanque</b> | <b>Elevación</b> | <b>Capacidad</b>  |  |
|---------------|------------------|-------------------|--|
|               | Cota (m)         | (m <sup>3</sup> ) |  |
| Angulo        | 2655             | 1,000             |  |
| Pueblo Nuevo  | 2710             | 100               |  |
| $MC-3$        | 2539             | 80                |  |
| $MC-8$        | 2700             | 600               |  |
| $MC-12$       | 2590             | 100               |  |
| $MC-10$       | 2680             | 120               |  |
| Las Cruces    | 2790             | 100               |  |

Tabla 11: Tanques de almacenamiento y regulación.

Fuente: **SACMEX 2010**

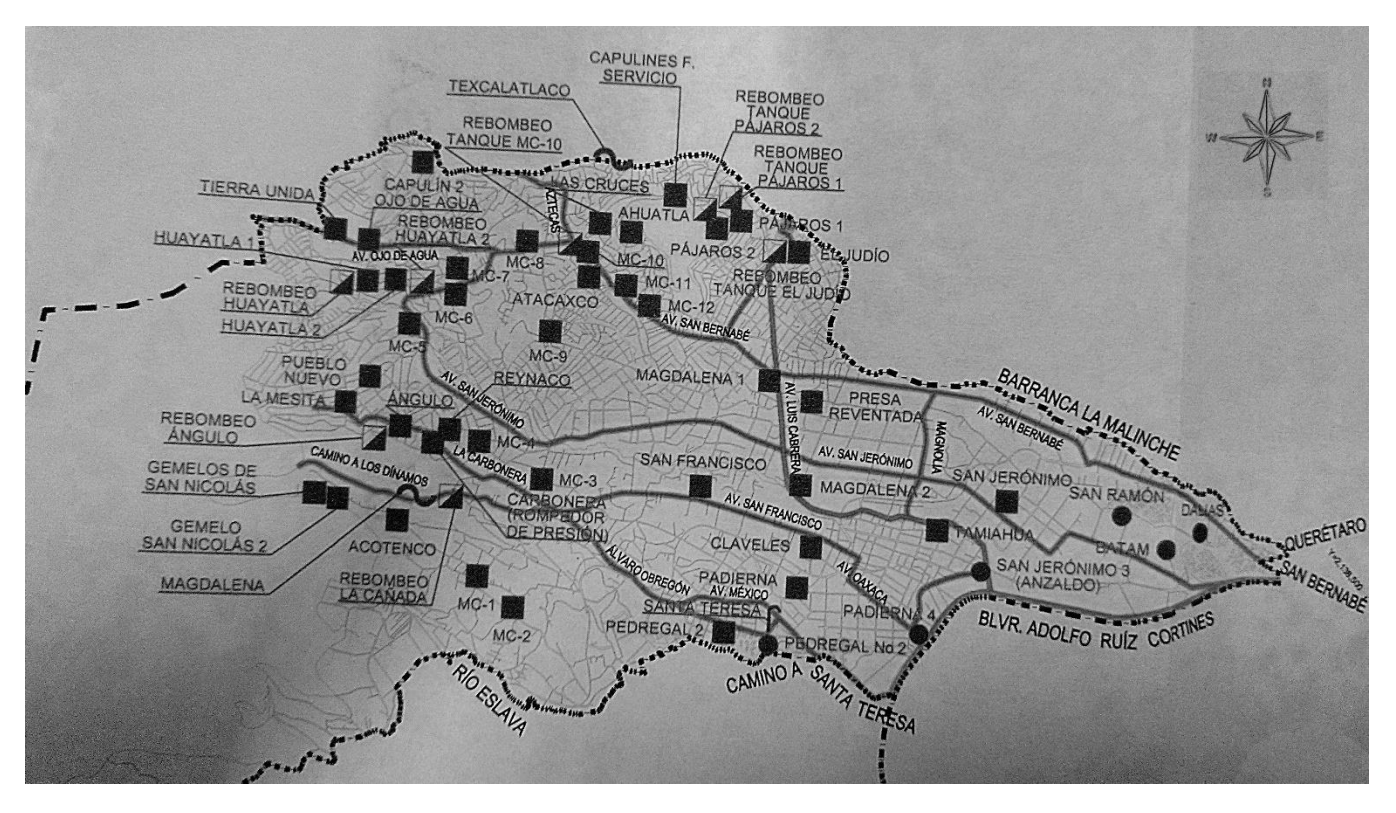

Ilustración 8: Distribución de tanques en la Delegación Magdalena Contreras. Tomado de SACMEX 2010

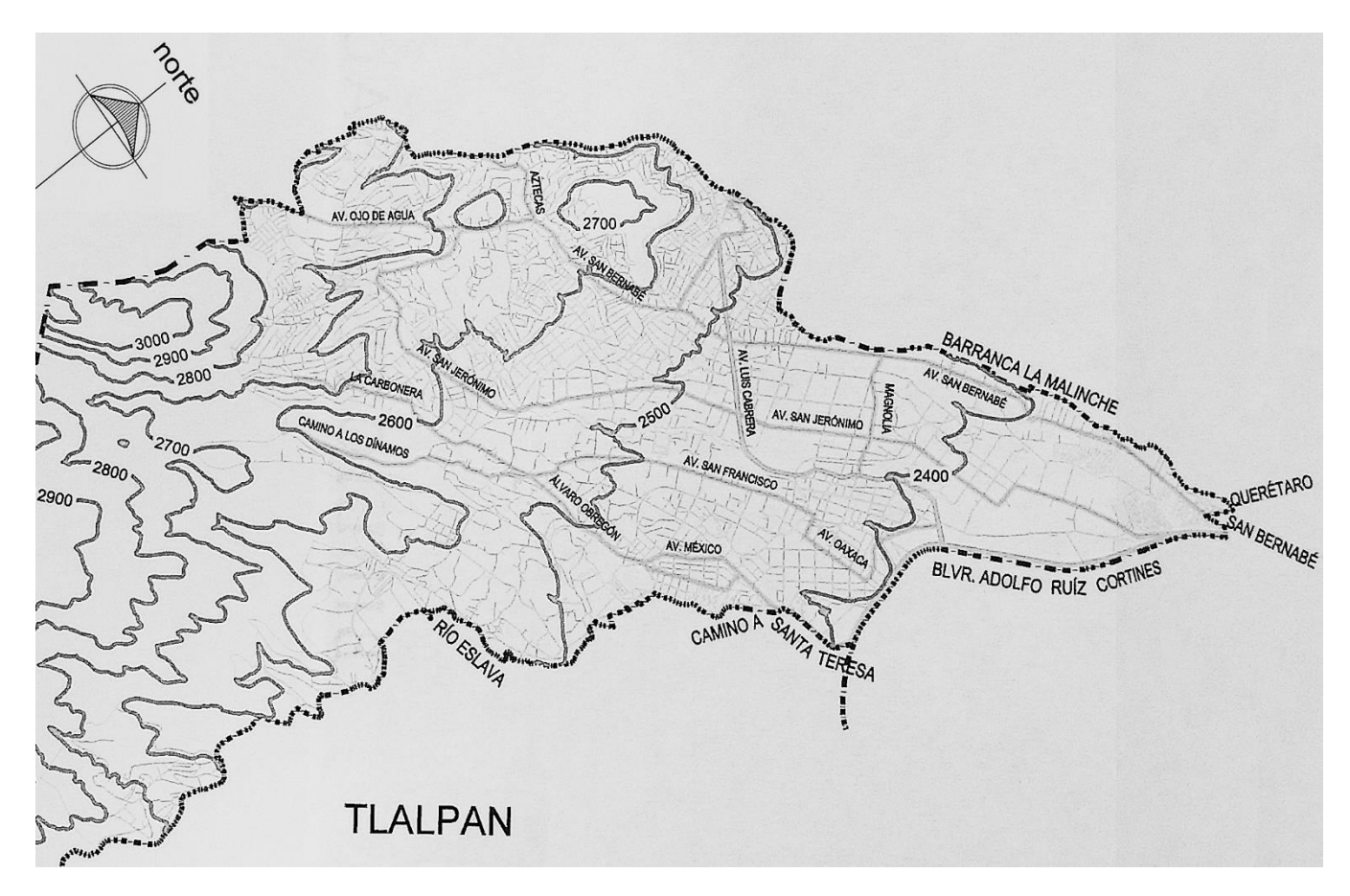

Ilustración 9: Curvas de nivel de la Delegación Magdalena Contreras. Tomada de SACMEX 2010

De las tomas domiciliarias, únicamente 33,714 son utilizadas para uso doméstico; 1,114 para uso no doméstico y 1,685 de uso mixto (Sistema de Aguas de la Ciudad de México, 2010).

La delegación Magdalena Contreras cuenta con pozos municipales operados por el SACMEX, entre los que se encuentra el de San Jerónimo 3 (Anzaldo), Batam y Dalias, que abastecen a la colonia San Jerónimo Lídice; Pedregal n° 2, que abastece a la colonia Santa Teresa; San Ramón, que abastece a la colonia U.H. Independencia y Padierna 4, que abastece a San Jerónimo Aculco. También cuenta con pozos particulares identificados por el nombre del titular, algunos utilizados en usos de servicio y otros para usos domésticos (Sistema de Aguas de la Ciudad de México, 2010).

Dadas las características topográficas de la Delegación; donde ésta es muy accidentada hacia el sur, con volcanes con alturas mayores a 3,000 msnm y en dirección al nororiente la topografía desciende llegando al volcán aislado

denominado Cerro del Judío, y continúa bajando hacia el valle hasta llegar a una cota cercana a los 2,600 msnm; la operación y distribución del líquido se realiza mediante subsistemas a base de tanques de almacenamiento y algunos bombeos escalonados para brindar servicio a las partes altas (Sistema de Aguas de la Ciudad de México, 2010).

En las partes bajas, correspondientes a la parte norte de la Delegación Magdalena Contreras, se presentan altas presiones, debido al exceso de la carga hidráulica originada por las fuertes pendientes del terreno que existen en esta Delegación. Las pérdidas también incrementan debido a la antigüedad de las tuberías, a la falta de mantenimiento en las redes y sus accesorios, provocando alto índice de fugas en las redes primaria y secundaria (Sistema de Aguas de la Ciudad de México, 2010).

Las altas presiones, que alcanzan hasta 2 Kg/cm2, se presentan en las colonias: San Jerónimo, Barranca Seca, La Carbonera, El Toro y el Rosal, entre otras. Estas son las colonias que se encuentran en las cotas más bajas de la Delegación (Sistema de Aguas de la Ciudad de México, 2010).

Por el contrario, en las colonias ubicadas en las partes altas: Las Cruces, San Bernabé, El Tanque, Los Padres, entre otras; existe insuficiencia de caudal en las redes de distribución, bajas presiones debido a la operación de las válvulas, la que se realiza para suministrar el líquido por tandeos en algunas colonias de la zona (Sistema de Aguas de la Ciudad de México, 2010).

Cabe destacar, al respecto de las fugas en las redes de distribución de la Ciudad de México, que a partir del año 2004 el gobierno implementó el programa de sectorización, que consiste en dividir la red de distribución en pequeños circuitos hidrométricos mediante válvulas de seccionamiento, para poder controlar el flujo en la red, en gasto y presión, con la finalidad de mejorar la distribución a los usuarios. Al operar la red con gastos y presiones reguladas, se podrán disminuir las pérdidas físicas en las tuberías, estimando la recuperación de entre 2 y 3 m3/s una vez sectorizada toda la red de la ciudad (Sistema de Aguas de la Ciudad de México, 2010).

La Delegación cuenta con ocho sectores en la red de distribución, que son los mismos que el gobierno de la Ciudad de México tiene pensado para dicha delegación. Ésta, junto con las Delegaciones de Álvaro Obregón y Cuajimalpa de Morelos se encuentran dentro del Macrosector número III con 29 de los 342 sectores que conforman la Ciudad de México (Sistema de Aguas de la Ciudad de México, 2010).

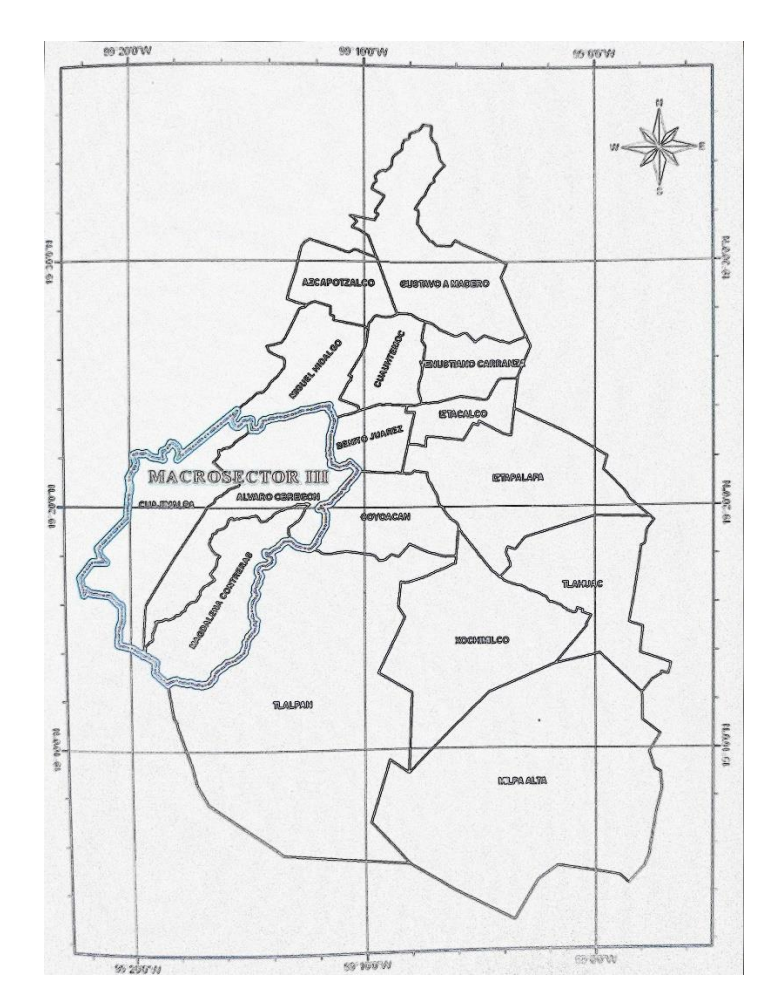

Ilustración 10: Macrosectores de la Ciudad de México. Tomado de SACMEX 2010

#### *4.4. MODELADO DE LA RED*

La Delegación cuenta con 40 colonias, entre las cuales únicamente 10 se abastecen de la planta potabilizadora río Magdalena (Sistema de Aguas de la Ciudad de México, 2010).

Se tomarán como referencia las 10 colonias mencionadas en el párrafo anterior para realizar el modelo en EPANET dadas las condiciones a modelar y los objetivos que se presentaron, que será el vertido de una sustancia tóxica directamente en la planta potabilizadora río Magdalena.

En la ilustración 11 se presentan todas las colonias con las que cuenta la Delegación Magdalena Contreras y en la ilustración número 12 la sectorización que se realizó de las 10 colonias.

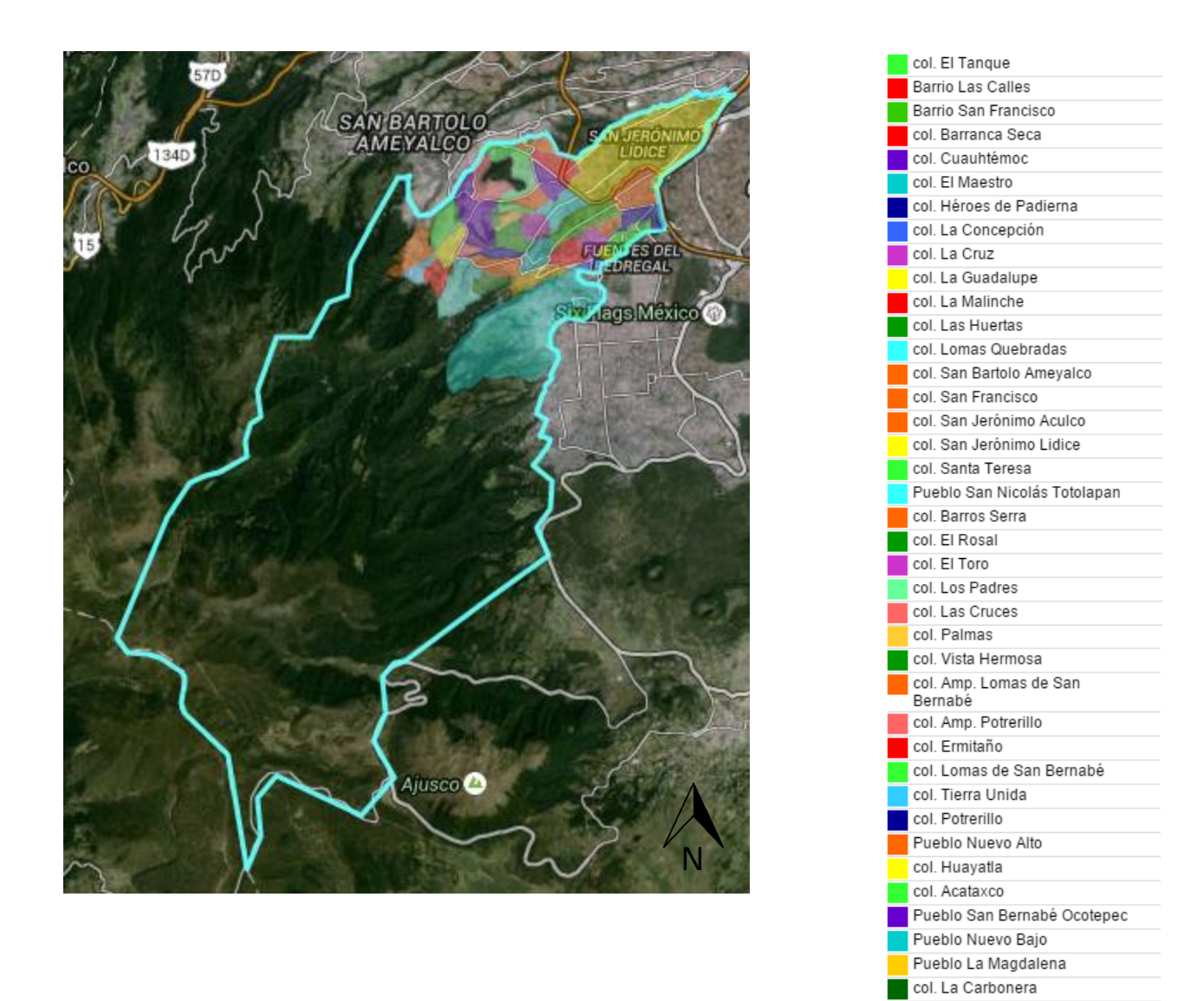

col. El Ocotel Delegación Magdalena Contreras

Ilustración 11: Colonias de la delegación Magdalena Contreras. Tomado de eldefe.com

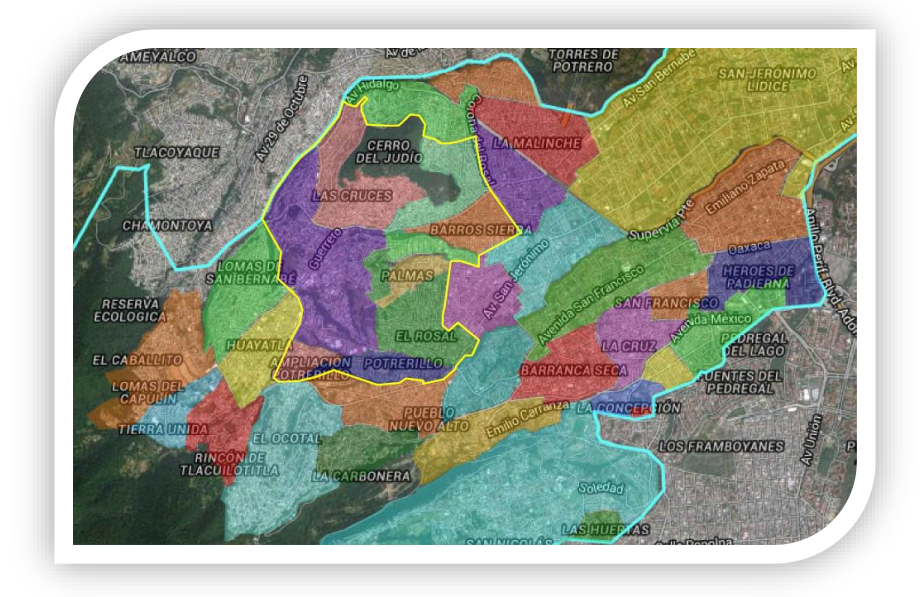

Ilustración 12: Colonias abastecidas por la planta del río Magdalena. Tomado de eldefe.com

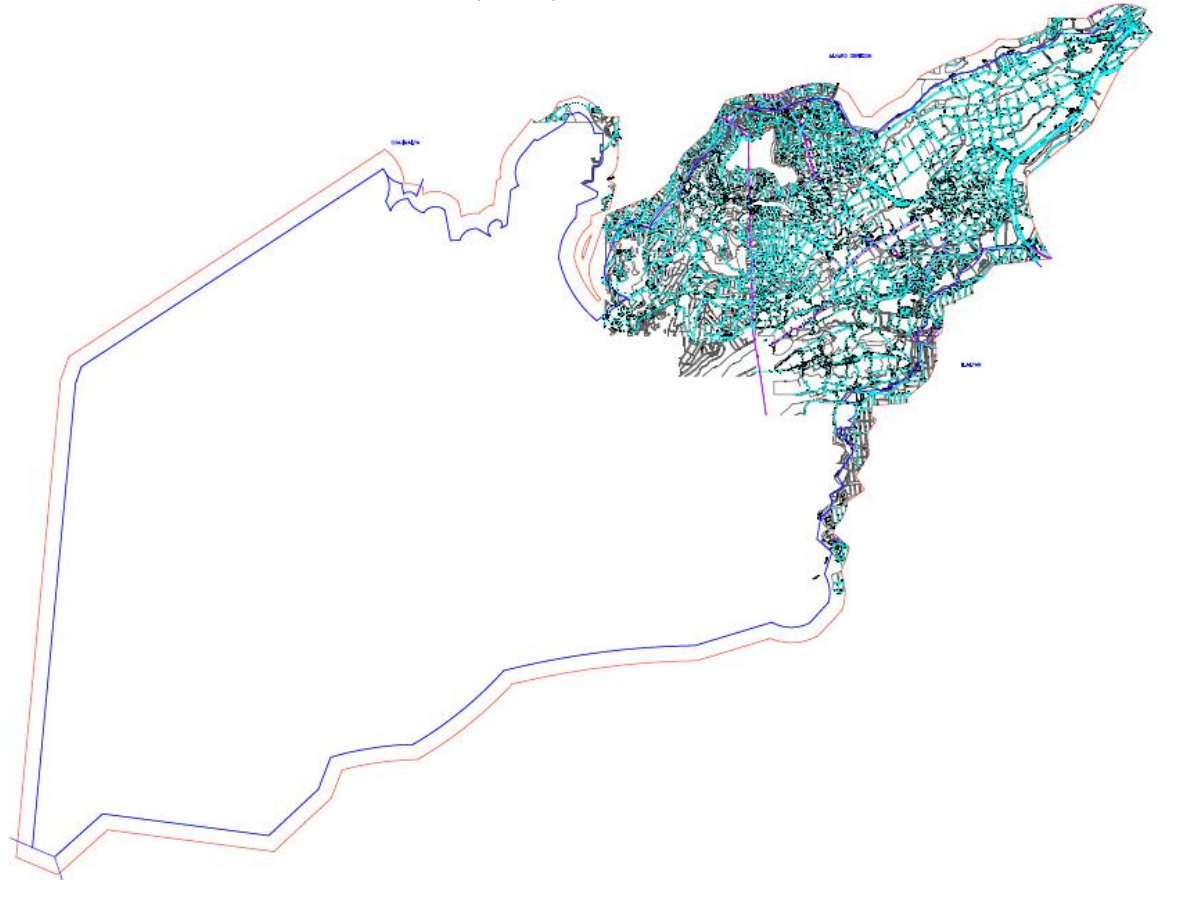

Ilustración 13: Red completa de distribución de la delegación Magdalena Contreras. Tomado de SACMEX 2010

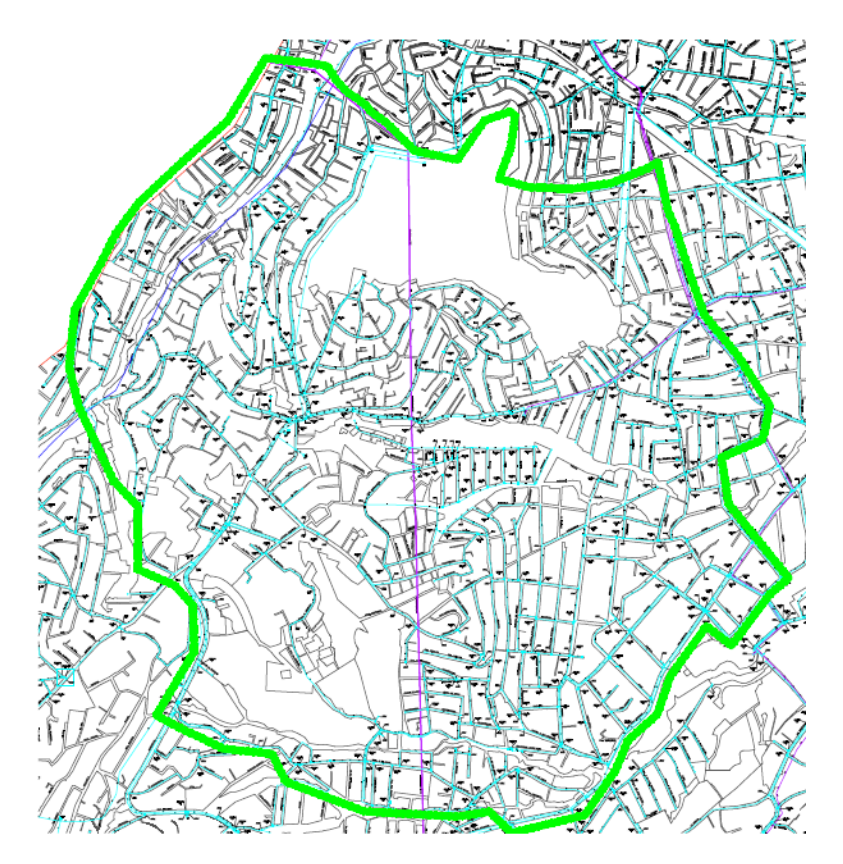

Ilustración 14: Acotación de red de distribución. Tomado de SACMEX 2010

Con estos datos ya establecidos se procede a dibujar la red de distribución en el programa EPANET.

#### *4.5. DESCRIPCION BÁSICA DEL PROGRAMA EPANET*

EPANET es un software computacional libre que realiza simulaciones en periodos extendidos del comportamiento hidráulico y de calidad del agua en redes de distribución a presión. Determina el caudal que circula por cada una de las conducciones, la presión que tiene cada uno de los nodos, el nivel de agua en cada tanque y la concentración de diferentes componentes químicos a lo largo de la línea de conducción, en diferentes intervalos de tiempo, de acuerdo a las necesidades del usuario (A. Rossman, EPANET 2. Manual de usuario).

Los alcances de este software permiten el modelado de la red, modelar las características de la tubería, presión y gasto; ventaja de utilizarlo para poder transitar

una sustancia tóxica en el interior de la tubería para poder analizar la dosis y con ello las consecuencias que éste pudiera ocasionar.

El programa se puede emplear para el diseño de programas de muestreo, calibración de modelos hidráulicos, análisis de compuestos y valoración del riesgo a los que se encuentran sometidos los consumidores; puede servir de ayuda para la evaluación de diferentes estrategias alternativas de gestión de los sistemas de distribución encaminadas a la mejora de la calidad del agua dentro del sistema.

Las características que considera EPANET para modelar una red se mencionan a continuación:

- El límite del tamaño de la red es inexistente.
- Las pérdidas por fricción modeladas incluyen pérdidas menores o por accesorios.
- Modela bombas de velocidad variable o constante.
- Calcula costos de bombeo, así como energía consumida.
- Modela diferentes tipos de válvulas.
- Permite el almacenamiento del agua en tanques que presenten cualquier geometría.
- Se pueden establecer diferentes consumos en los nodos, con su propia curva de modulación.
- Puede determinar el funcionamiento del sistema únicamente con el nivel del tanque y controles de tiempo.

En cuanto a la capacidad de modelado de calidad de agua, EPANET puede:

- Realiza el seguimiento en el tiempo de sustancias no reactivas que se encuentran en la red, siempre y cuando estas sustancias tengan una cinética de orden cero u orden uno.
- Modela el comportamiento de un material reactivo, ya sea que aumente su concentración o que se disipe a lo largo del tiempo.
- Modela la edad del agua a lo largo de la red.
- Realiza el seguimiento de una porción de fluido desde un nodo dado a través de todos los demás a lo largo del tiempo.
- Modela reacciones en el seno del fluido y en la capa de la pared de la tubería.
- Utiliza ecuaciones cinéticas polinómicas para modelar las reacciones en la pared de la tubería.
- Permite el crecimiento o descenso de la reacción hasta una concentración límite.
- Emplea coeficientes generales en las reacciones que pueden ser modificados en cualquier elemento de la red.
- Permite entradas de concentración o masa en cualquier instante y elemento de la instalación.

Gracias a todas estas características, EPANET puede darle seguimiento a posibles situaciones de propagación de la contaminación por sustancias tóxicas del agua.

#### *4.6. MODELADO DE RED EN EL PROGRAMA EPANET*

Las cotas de cada nodo, diámetros y longitudes de cada tubería se tomaron del plano hidráulico delegacional proporcionado por SACMEX.

La demanda base de cada nodo se calculó de acuerdo a la demanda total de dichas colonias a abastecer dividida entre el número de nodos que tiene la red de distribución.

Con base en datos más recientes proporcionados por (Comisión Nacional del Agua, 2014), la dotación en el 2014 para la Ciudad de México era de 330 L/hab/día y el porcentaje de fugas del 46%.

Con estos datos y la población de las colonias abastecidas por la

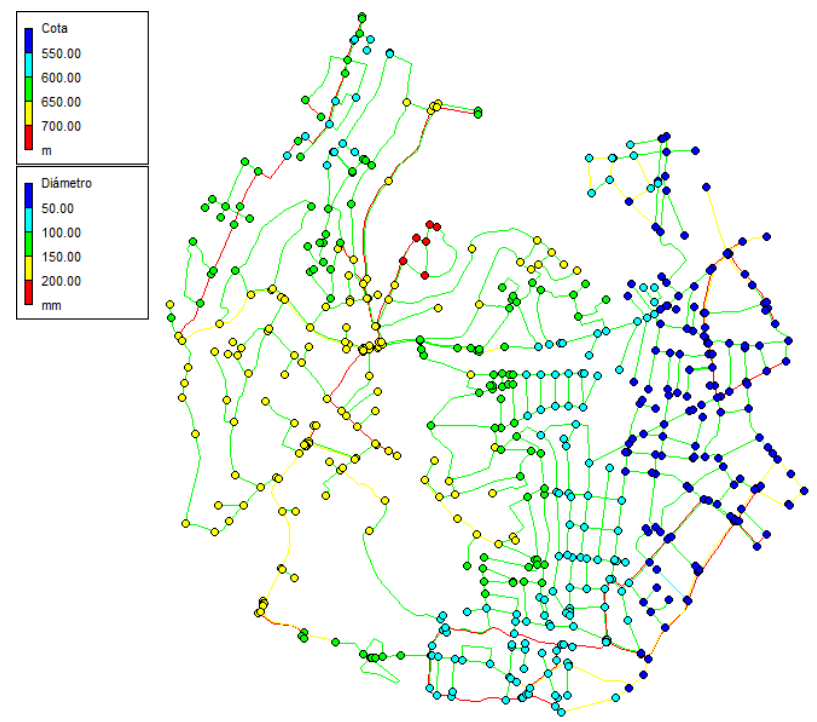

planta potabilizadora Río Magdalena se calculó el Gasto medio (Q<sub>medio</sub>). Para el número de habitantes, se tomó en cuenta las colonias abastecidas más las colonias que se tuvieron que ingresar debido a la sectorización propuesta en el subtema 4.4.

Colonias dentro del sector propuesto en el subtema 4.4: Las Cruces, San Bernabé Ocotepec, Vista Hermosa, Potrerillo, Ampliación Potrerillo, El Rosal, Palmas, Atacaxco, Barros Sierra y Los Padres.

> $Q_{medio} =$ (Dotación)(Población) 86400  $Q_{medio} =$  $(330 L/hab/dia)(51412 hab)$ 86400  $Q_{medio} = 196.37 \frac{L}{s}$

> > Página42

Considerando el porcentaje de fugas correspondiente a la Ciudad de México, que es de 46%:

$$
Q_{Total} = (1.46)(196.37 \frac{L}{s})
$$

$$
Q_{Total} = 286.7 \frac{L}{s}
$$

Con ayuda de EPANET se puede observar que se tiene 566 conexiones o nodos, por lo que la demanda base será igual a:

Demanda Base = 
$$
\frac{286.7 \frac{L}{S}}{565 \text{ nodos}}
$$
  
Demanda Base = 0.5074  $\frac{L}{S}$ 

Una vez modelada la red, equilibrando presiones en los nodos entre 10 mca y 50 mca, y propiciando una velocidad entre 0.3 y 2 m/s, esto para evitar azolve dentro de las tuberías y pérdidas dentro de la red de distribución, se procede a modelar la sustancia tóxica.

El equilibrio de la red se logró mediante el uso de válvulas reductoras de presión, válvulas de no retorno y algunas bombas para elevar presiones en los nodos. La ilustración 15 muestra el equilibrio de las presiones a las 10 a.m. que es la hora de mayor demanda.

$$
\scriptstyle \text{P\'ogino}43
$$

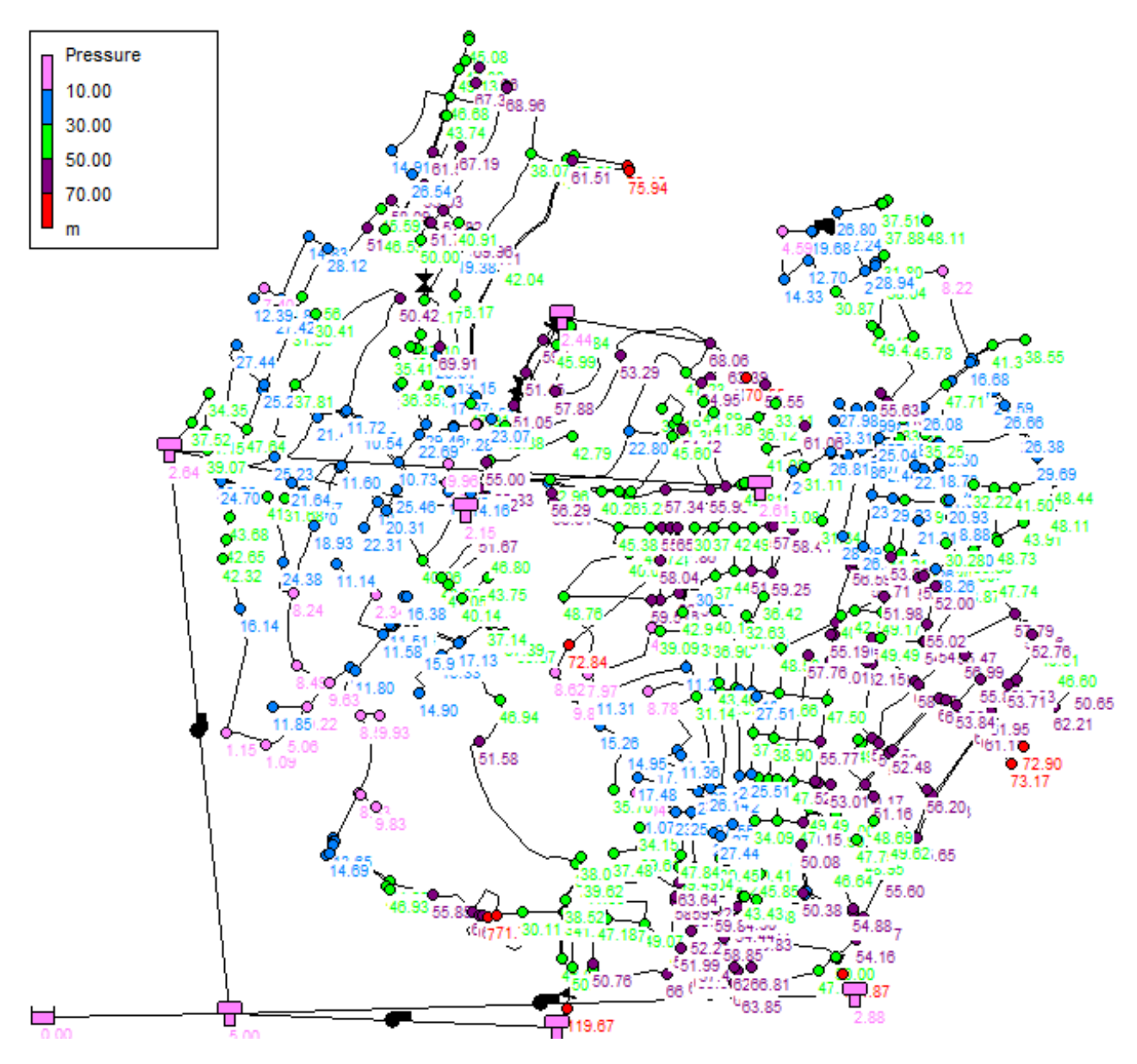

Ilustración 15: Equilibrio de presiones a las 10 a.m.

EPANET cuenta con una herramienta para poder modelar la evolución de las concentraciones de cualquier sustancia que ingresa a la red de agua potable; la única restricción es que es aplicable a compuestos con cinética de orden cero y de orden uno. Para el caso propuesto, se utiliza cianuro; analizando su cinética, se establece que esta sustancia presenta reacción acorde a un orden 1, por lo que se podrá modelar en EPANET.

Para la modelación de concentraciones en la red propuesta, se debe ingresar en el software el valor de la constante de degradación de la sustancia y la dosis inicial, ya sea en la potabilizadora, en los tanques o en cualquier nodo de la red de distribución. En este caso se eligió en la planta potabilizadora, ya que es el sitio donde se tiene mayor acceso, el río no cuenta con ningún tipo de protección, cualquier persona puede ingresar y verter alguna sustancia tóxica.

La ecuación de primer orden, tomada del estudio realizado por Mamani en el 2007 descrito en el subcapítulo 3.9, es:

$$
y=0.7782e^{-0.515x}
$$

Donde

- **-** *y:* Concentración de cianuro en mg/l.
- **-** *x:* Tiempo al que se quiere saber la concentración de cianuro, en h.
- **-** 0.515 es la constante de degradación, que tiene un valor negativo y sus unidades son s-1 .

Otra variable que puede afectar la distribución del compuesto en la red es el mezclado que se tendrá en los tanques o bien en la planta potabilizadora. EPANET puede modelar cuatro tipos de mezclado:

- **Mezclado completo:** Supone que toda el agua que entra se mezcla completamente con el agua que ya se tenía en el interior del tanque.
- **Mezclado de dos compartimentos:** Divide el volumen de la mezcla en dos compartimentos, suponiendo que ambos están completamente mezclados. Supone que las tuberías de entrada y de salida se encuentran en el primer compartimento. Cuando el agua sale del tanque, sale del primer compartimento, el cual está lleno, y recibe una cantidad equivalente de agua desde el segundo para completar la diferencia. Con esto, el segundo compartimento puede representar zonas muertas.
- **FIFO:** Supone que no existe ningún tipo de mezclado de agua mientras ésta se encuentre en el tanque.
- LIFO: También supone que no existe mezclado en las parcelas del tanque. A diferencia de FIFO, las parcelas se amontonan unas sobre otras, en un tanque donde el agua entra y sale por el fondo.

Se supondrá un mezclado completo en todos los tanques de la red, dado que es lo que se asemeja a la realidad en los tanques de la delegación seleccionada.

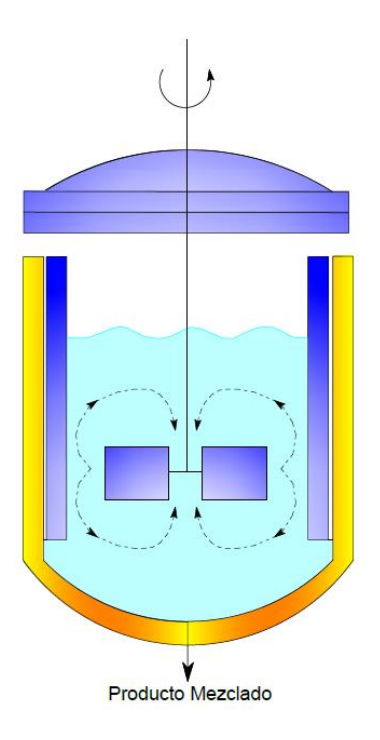

Ilustración 16: Mezclado completo en tanque. Adaptado de COMSOL 2015

Dependiendo de la sustancia, si esta es corrosiva, EPANET permite modelar además el desgaste que se tendrá en el interior de las paredes de la tubería.

Las consecuencias de verter una sustancia tóxica dentro de una red de distribución, se puede analizar también con el modelado de la edad del agua, esto se refiere al tiempo que transcurre mientras el agua se encuentra almacenada dentro de la tubería.

#### *4.7. MODELADO DE SUSTANCIA TÓXICA UTILIZANDO EPANET*

Como ya se mencionó con anterioridad, para poder modelar un compuesto dentro de la red de distribución, lo que se debe ingresar al software es la constante de degradación, el nombre la de sustancia y la dosis inicial, ya sea en los tanques o bien, directamente en la planta potabilizadora.

Esto se realiza mediante la ventana *buscar (bowser)*, se ingresa a los *datos (data)*, en las *opciones de calidad (quality options)* se podrá cambiar el *parámetro (parameter)* que es el nombre de la sustancia a utilizar, en este caso será Cianuro.

| <b>Quality Options</b>   | x         |
|--------------------------|-----------|
| Property                 | Value     |
| Parameter                | cianuro   |
| Mass Units               | mg/L      |
| Relative Diffusivity     | n         |
| Trace Node               | Potabiliz |
| <b>Quality Tolerance</b> | 0.01      |

Ilustración 17: Opciones de calidad

Posteriormente, en las *opciones de reacción (reactions options)* se seleccionará el orden de reacción y se escribirá el valor de la constante de degradación, esto se realiza adicionando el signo, dependiendo de la constante. Para el caso analizado la constante de degradación será negativa y con una cinética de primer orden.

| <b>Reactions Options</b>   |          |
|----------------------------|----------|
| Property                   | Value    |
| <b>Bulk Beaction Order</b> |          |
| Wall Beaction Order        | Zero     |
| Global Bulk Coeff.         | $-0.515$ |
| Global Wall Coeff.         | Ω        |
| Limiting Concentration     | n        |
| Wall Coeff, Correlation    | n        |

Ilustración 18: Opciones de reacción

Como se mencionó, la dosis inicial se adicionará dentro de los tanques o en este caso, dentro de la planta potabilizadora en la opción de *calidad inicial (Initial quality)*, suponiendo que el vertido se realice aguas arriba o bien, dentro de la planta potabilizadora.

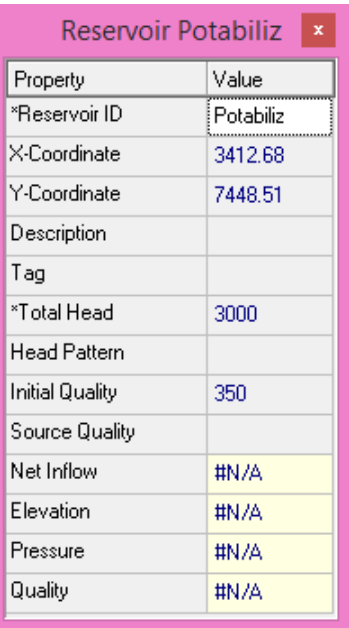

Ilustración 19: Dosis inicial. Planta potabilizadora

En esta modelación se supondrá que los tanques no cuentan con ninguna sustancia tóxica dentro de ellos, el vertido de la sustancia tóxica se realizará únicamente aguas arriba de la planta potabilizadora.

Una vez que se tengan adicionados dichos valores en los distintos parámetros, se procederá a comenzar la simulación. El ícono  $\mathcal{G}$  para poder realizar la simulación se encuentra en la barra de herramientas, localizada en la parte superior del software.

#### *4.8. RESULTADOS Y SU ANÁLISIS*

Para una mejor visualización de los resultados, se cambió la escala de colores por *default* que proporciona el software, por una más representativa de la peligrosidad de la concentración de la sustancia dentro de la red, quedando de la siguiente manera:

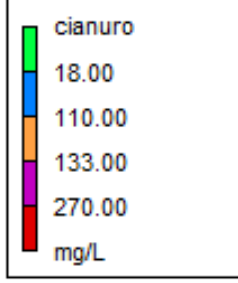

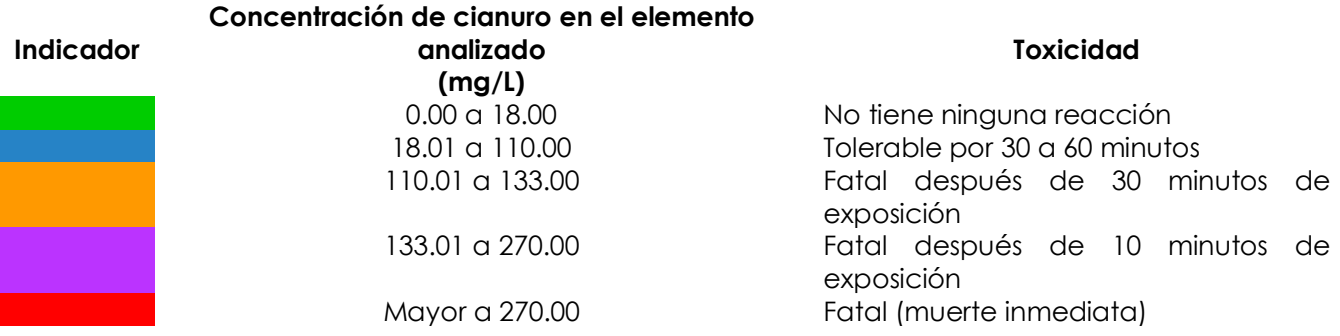

## Tabla 12: Indicadores por color de acuerdo a la toxicidad de la concentración de cianuro

Los resultados que otorga el programa a las 10 h, que es cuando se presenta la máxima demanda en los nodos, se muestra en la ilustración 21; la ilustración 20 muestra el patrón de demandas utilizado para el modelo.

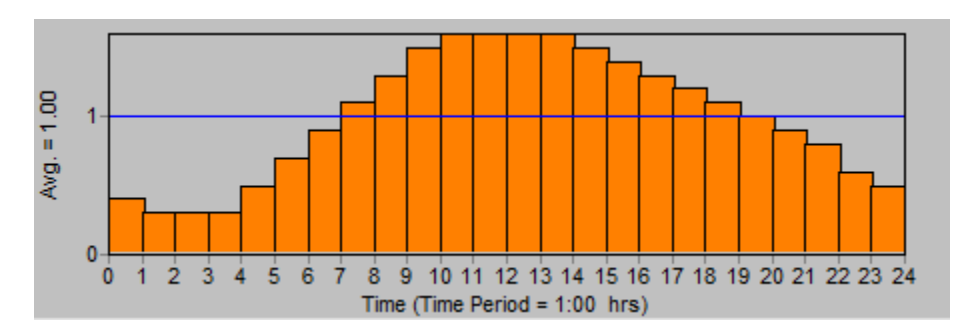

Ilustración 20: Patrón de demandas para la delegación Magdalena Contreras

Los resultados en la ilustración 21 representan las concentraciones de cianuro dentro de los nodos. Realmente la extracción de agua se realiza en las líneas de conducción y no en los nodos; en los modelos de EPANET las extracciones de agua se simulan en los nodos.

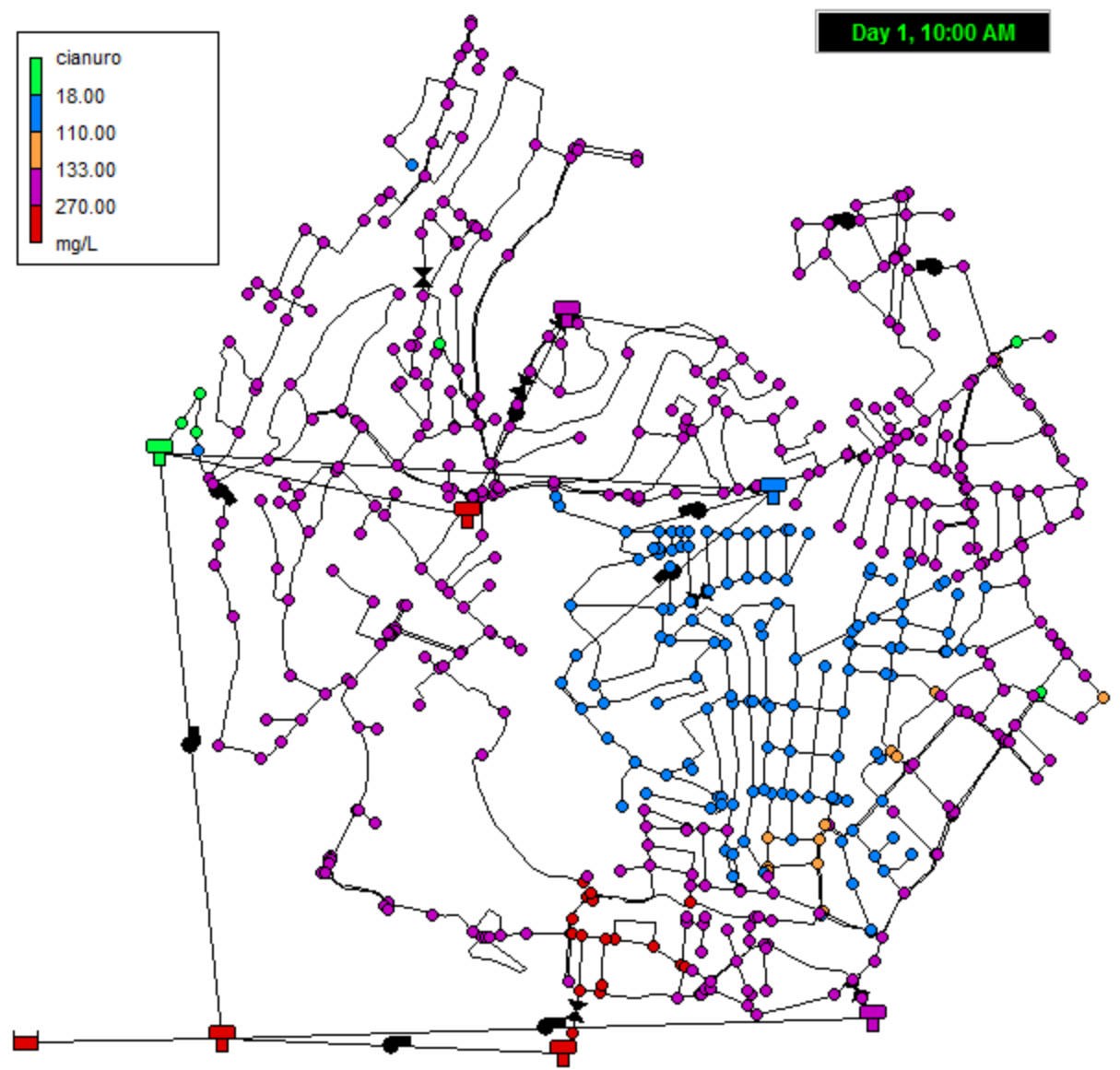

Ilustración 21: Cantidad de cianuro en nodos. Fuente: Elaboración propia, utilizando EPANET

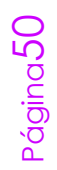

Uno de los resultados que se puede mostrar en EPANET es un informe de las proporciones de los lugares en los cuales ocurren las reacciones, con este informe se puede observar que la mayor reacción ocurre dentro de los tanques, se puede observar claramente en el tanque MC-10, donde se aprecia que la dosis existente dentro de él, a las 10 a.m. será de 277.65 mg/L y los nodos subsecuentes serán de dosis menor a 270 mg/l.

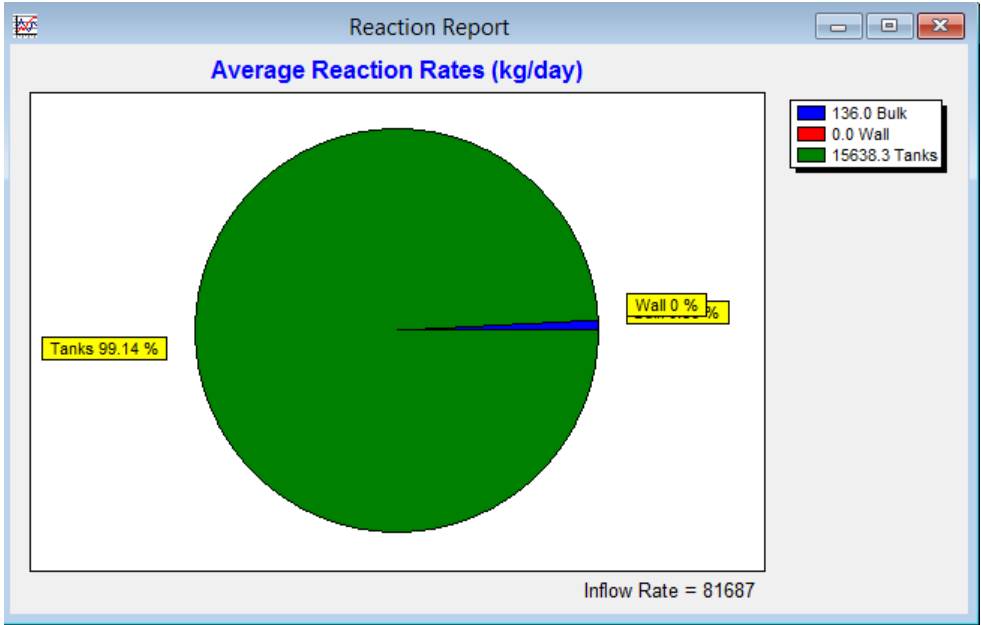

Ilustración 22: Informe de reacción

En caso de detectar a tiempo este fenómeno, en los tanques es donde se podría disminuir la dosis para que la sustancia tóxica no llegue a la comunidad una vez vertido en la planta potabilizadora.

Como se detalló en las pruebas del subcapítulo 3.9 de degradación del cianuro, añadiendo una gran cantidad de hipoclorito de sodio se puede disminuir la cantidad de cianuro en la red, sin que se tenga una cantidad excesiva de cloro residual. Se debe puntualizar que el hipoclorito de sodio no es otra sustancia tóxica que se adicionará al modelo, sino que éste compuesto es parte de una desinfección convencional dentro de la planta potabilizadora río Magdalena.

Con ayuda del software AutoCAD se generarán planos en donde se presentarán las colonias abastecidas por la red de distribución, así como las zonas afectadas y sus distintas afecciones. Los colores que se utilizaron para el programa EPANET, ubicados

en la tabla número 12 serán los mismos utilizados en el programa AutoCAD para poder mostrar los resultados.

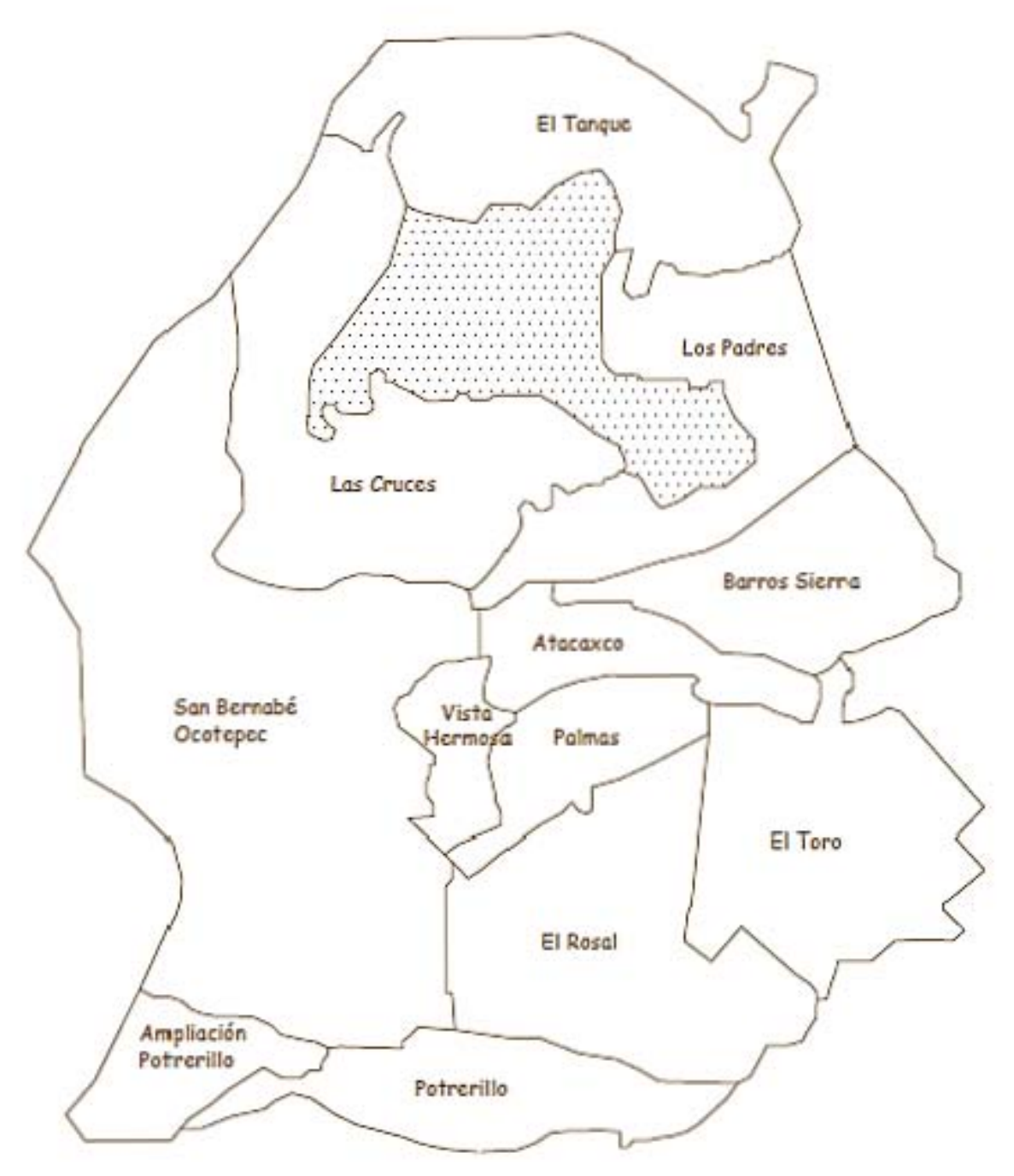

Ilustración 23: Colonias abastecidas por la red de distribución.

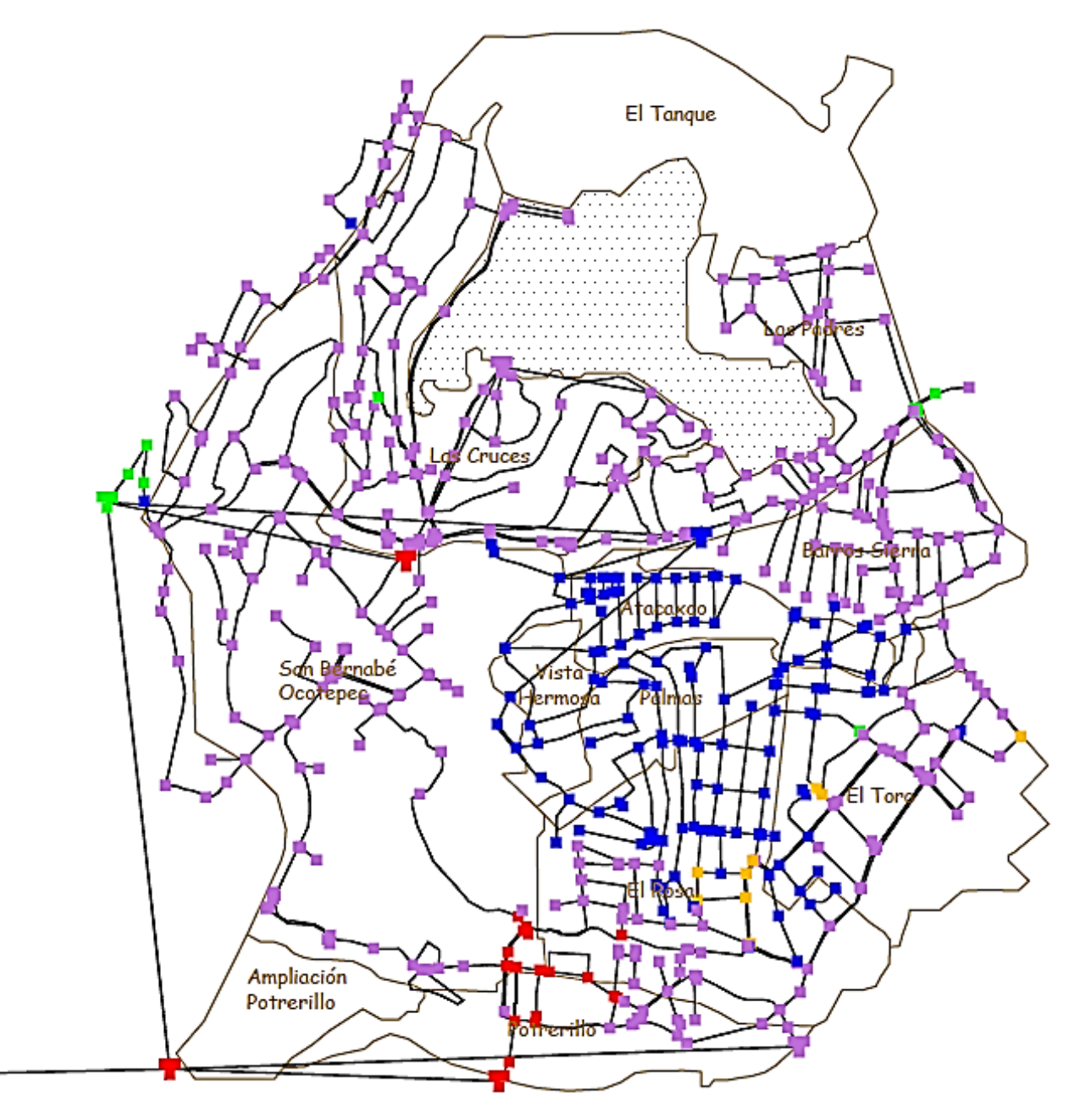

Ilustración 24: Red de distribución sobre colonias abastecidas

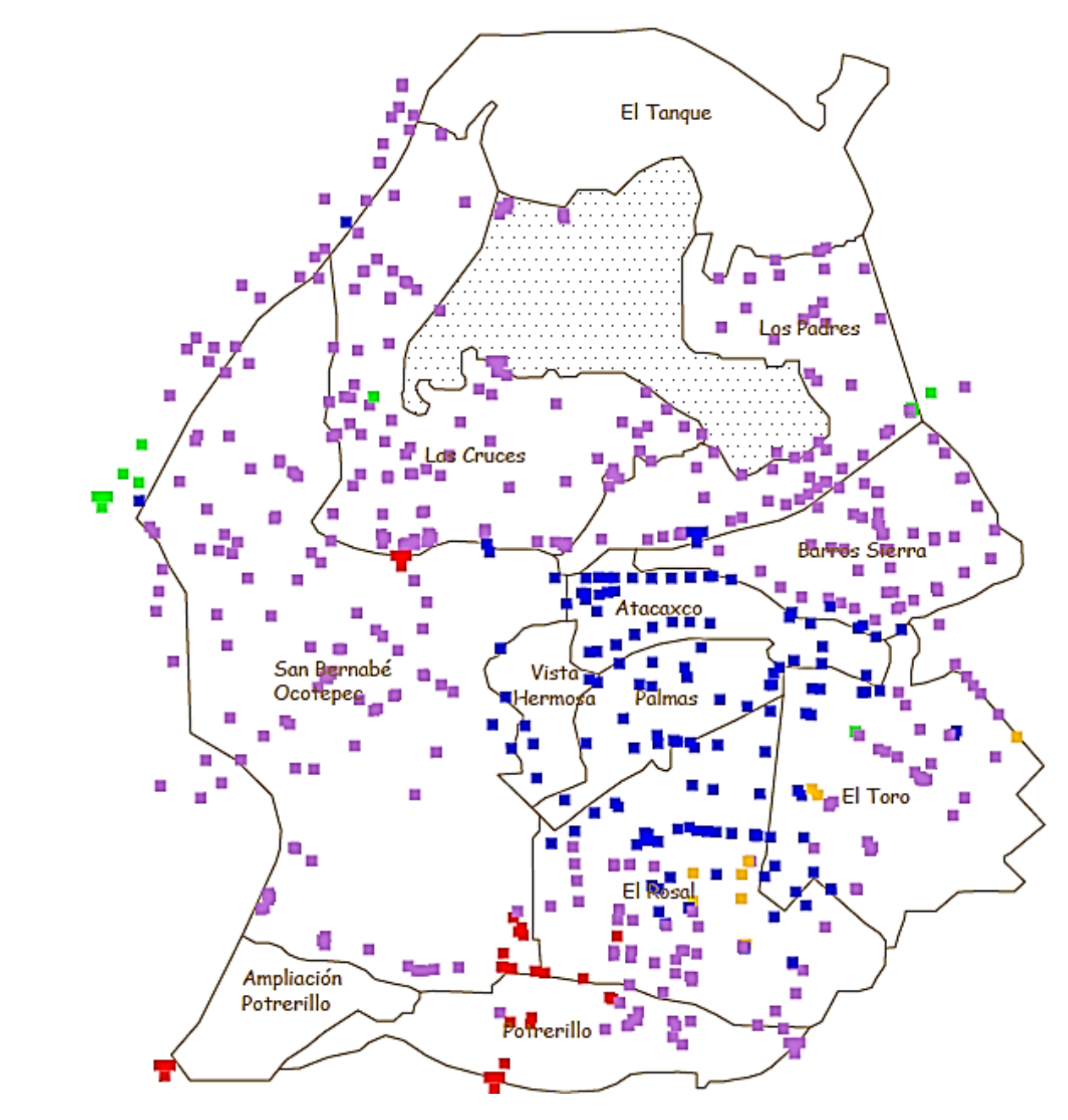

Ilustración 25: Nodos con dosis sobre colonias abastecidas

En la ilustración 25 se muestra que las colonias que se encontrarían con mayor afección son: Potrerillo, San Bernabé Ocotepec y El Rosal; en total se tendrían 1870 casos aproximados de defunciones.

En la parte norte, las colonias San Bernabé Ocotepec, Las Cruces, Los Padres, Barros Sierra y la parte central de El Rosal serían las que tendrían mayor índice de mortalidad si las personas se exponen por más de 10 minutos al agua contaminada con cianuro.

Las colonias Atacaxco, Vista Hermosa, Palmas y una pequeña parte de El Toro y El Rosal, con la cantidad de dosis que llega a ellas, podrían tolerar el agua por un periodo de 30 a 60 minutos.

En caso de un vertido de una sustancia tóxica, éstas son las principales colonias en las que se tendría que poner mayor cuidado dado que todavía tienen la posibilidad de curar las afecciones; en particular las colonias que cuentan con nodos de color azul.

En las colonias Las Cruces, Los Padres y El Toro, se pueden apreciar un total de 6 nodos en color verde; esto da como resultado, un total de 652 habitantes que tendrían la posibilidad de salvarse de cualquier efecto producido por el cianuro.

| Colonia                 | <b>Total de</b><br>habitantes | Indicador | Consecuencia                                                        | Número de<br>nodos<br>afectados | <b>Habitantes</b><br>afectados |
|-------------------------|-------------------------------|-----------|---------------------------------------------------------------------|---------------------------------|--------------------------------|
| Las Cruces              | 11,645                        | Verde     | No tiene ninguna<br>reacción.                                       |                                 | 148                            |
|                         |                               | Azul      | Tolerable por 30 a<br>60 minutos.                                   | 1                               | 148                            |
|                         |                               | Morado    | Fatal después de<br>10<br>minutos<br>de<br>exposición.              | 77                              | 11,349                         |
| Los Padres              | 6,774                         | Verde     | No tiene ninguna<br>reacción.                                       | 3                               | 363                            |
|                         |                               | Morado    | Fatal después de<br>minutos<br>10 <sup>°</sup><br>de<br>exposición. | 53                              | 6,411                          |
| San Bernabé<br>Ocotepec | 10,660                        | Azul      | Tolerable por 30 a<br>60 minutos.                                   | 6                               | 660                            |
|                         |                               | Morado    | Fatal después de<br>minutos<br>10<br>de<br>exposición.              | 83                              | 9120                           |
|                         |                               | Rojo      | (muerte<br>Fatal<br>inmediata)                                      | 8                               | 880                            |
| <b>Barros Sierra</b>    | 4,395                         | Azul      | Tolerable por 30 a<br>60 minutos.                                   | $\overline{\mathcal{A}}$        | 374                            |
|                         |                               | Morado    | Fatal después de<br>10<br>minutos<br>de<br>exposición.              | 43                              | 4021                           |
| Atacaxco                | 1346                          | Azul      | Tolerable por 30 a<br>60 minutos.                                   | 39                              | 1346                           |
| Vista<br>Hermosa        | 1,863                         | Azul      | Tolerable por 30 a<br>60 minutos.                                   | 5                               | 1,863                          |
| Palmas                  | 2,960                         | Azul      | Tolerable por 30 a<br>60 minutos.                                   | 24                              | 2,960                          |

Tabla 13: Resumen de cantidad de población afectada

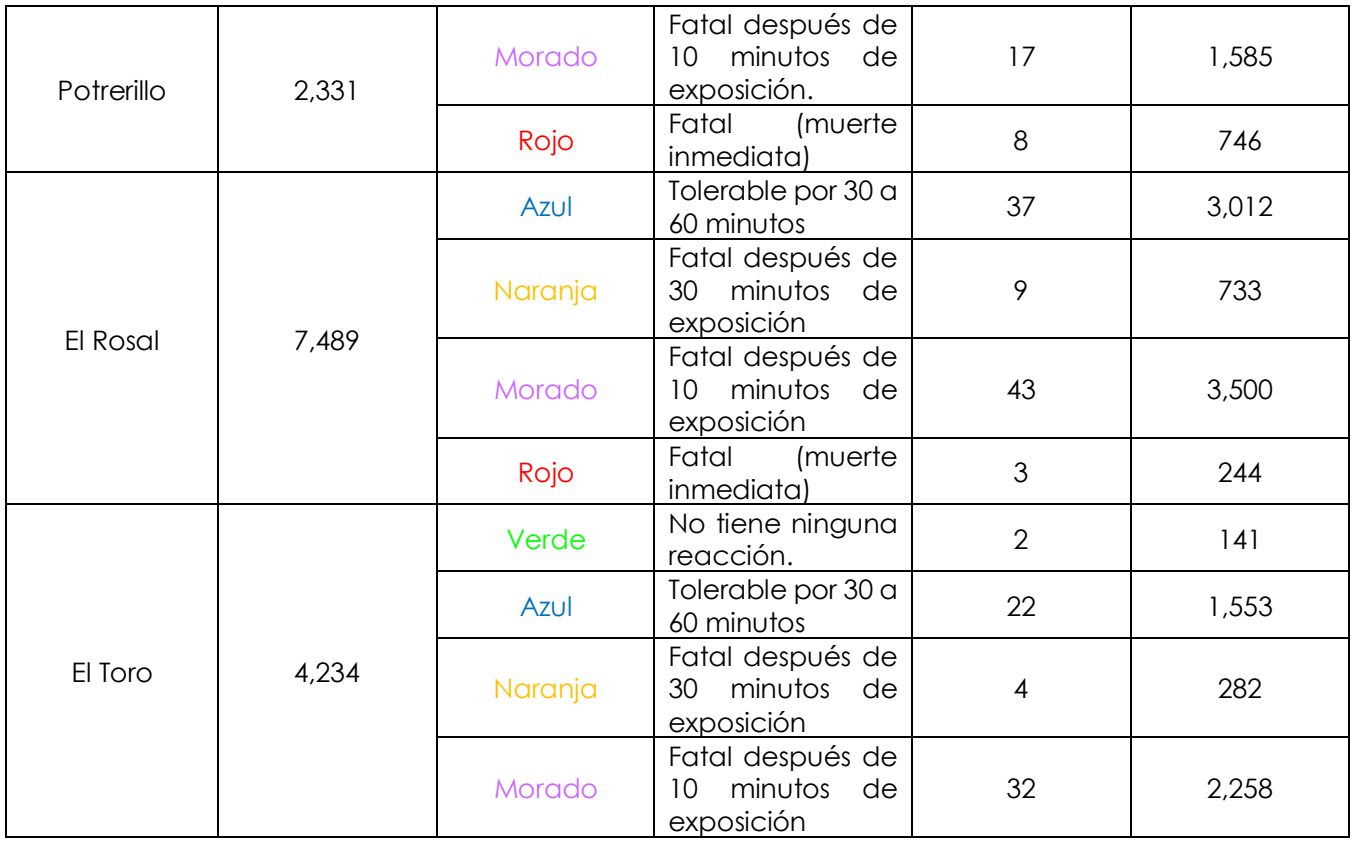

Para el cálculo de los valores mostrados en la tabla 13 se consideró una distribución uniforme de la población. La población total de cada una de las colonias se dividió entre el número de nodos dentro de la colonia a analizar.

# **CONCLUSIONES**

A partir del análisis de los resultados obtenidos del ejemplo aplicado a un sector de la delegación Magdalena Contreras se observó que el programa EPANET es útil para el análisis de consecuencias por el vertido de una sustancia tóxica en la planta potabilizadora.

Teniendo la información completa de distribución de la población, así como centros recreativos, comercios y escuelas, se podría analizar con profundidad las consecuencias que presentaría verter una sustancia tóxica en la red. Se podría analizar la dosis nodo por nodo y poder prever las afecciones en cuanto a nivel socioeconómico, tipo de habitantes, sexo y edad.

Esto es un área de oportunidad para las personas que cuenten con conocimientos suficientes a cerca de los sistemas de información geográfica (SIG). Contando con los datos completos, se podrían ingresar en un SIG y realizar un análisis más profundo sobre las consecuencias que podría presentar realizar un vertido de una sustancia tóxica en un elemento del sistema de abastecimiento.

Con este tipo de análisis en EPANET, se pueden prever distintas situaciones de intoxicación, así como la disminución de dosis de sustancias tóxicas; tomando en cuenta la ilustración 22, donde se indicaba que la mayor reacción ocurre dentro de los tanques de almacenamiento, se puede proceder a adicionar, dentro de los tanques, alguna sustancia capaz de degradar la sustancia tóxica, antes de que ésta llegue a las tomas domiciliarias.

Es importante que se tome en cuenta la protección de los acuíferos, ríos y en general las fuentes de abastecimiento; en estos puntos del sistema de abastecimiento es donde se puede acceder con mayor facilidad, realizando cualquier tipo de vertido de una sustancia tóxica o ajena a las contempladas como parte del proceso en una planta potabilizadora. Los tanques, por su altura y hermeticidad, son de difícil acceso, no por ello se debe descartar la posibilidad de que en ellos se pueda verter alguna sustancia tóxica.

Se debe tomar en cuenta, que las sustancias tóxicas pueden ingresar en cualquier instante y elemento de un sistema de abastecimiento. EPANET también cuenta con la herramienta necesaria para el modelado de cualquiera de los casos mencionados.

## **Referencias**

- A. Rossman, L. (s.f.). EPANET 2. Manual de ususario. United States.
- Avalos Gómez, M., & Ramírez Gutiérrez, J. (2003). La situación del lindano en México. *Gaceta ecológica*, 93 - 100.
- Baird, C. (2004). *Química ambiental.* España: Reverté S.A.
- Comisión Nacional del Agua. (Noviembre de 2014). Situación del subsector agua potable, drenaje y saneamiento. México. Obtenido de http://www.pigoo.gob.mx/images/info\_externa/conagua/2014/Subsector2014. pdf
- Dirección General de Construcción y Operación Hidráulica. (1981). *Integración del Proyecto de Ley de los Servicios de agua y drenaje del Distrito Federal.* México.
- E. Manahan, S. (2007). *Introducción a la Química Ambiental.* España: Reverté, S.A.
- Engel, T., Reid, P., & Hehre, W. (2006). *Química Física.* España: Pearson Addison Wesley.
- Environmental Protection Agency. (s.f.). EPANET 2. Manual de Usuario. United States.
- Facultad de Química UNAM. (30 de Mayo de 2008). Hoja de seguridad 20. Cianuros. México. Obtenido de http://www.quimica.unam.mx/IMG/pdf/20cianuros.pdf
- Fadem, J. C. (2008). *A community guide to environmental health.* Berkeley, California: Hesperian Foundation. Obtenido de http://es.hesperian.org/hhg/Gu%C3%ADa\_comunitaria\_para\_la\_salud\_ambient al
- G. Tzatchkov, V., & Arreguín Cortés, F. I. (enero-abril de 1996). Modelo de la calidad del agua en redes de distribución con flujo permanente. México. Obtenido de http://repositorio.imta.mx:8080/cencarepositorio/bitstream/123456789/1248/1/RIH\_052.pdf
- González Reyes, C. E. (2011). *Análisis de los modelos matemáticos para la evaluación de consecuencias por derrames, fugas, explosiones e incendios provocados por desastres químicos.* México.
- Los análisis confirman la existencia de lindano en Villanueva de Gállego. (24 de septiembre de 2014). *HERALDO*. Obtenido de

http://www.heraldo.es/noticias/aragon/zaragoza\_provincia/2014/09/24/confir man\_existencia\_lindano\_tambien\_villanueva\_gallego\_312069\_1101025.html

- Mamani Endara, O. A. (2007). Implentación de procesos de destrucción de cianuro con sulfato ferroso y peróxido de hidrógeno. Lima, Perú.
- OMS. (2007). Lucha contra Las enfermedades transmitidas por el agua en Los hogares. Switzerland. Obtenido de http://www.who.int/household\_water/advocacy/combating\_disease\_es.pdf
- Ortega Maldonado, D. G. (2015). Estudio de la degradación del cianuro utilizando peróxido de hidrógeno en los efluentes del proceso de cianuración de la empresa Minesadco S.A. ubicada en el sitio el apache, cantón portovelo, porvincia de el oro, 2014. Machala.
- Sánchez Zafra, A. (2008). Efectos de los trihalometanos sobre la salud. *Higiene y sanidad hambiental*, 280 - 290.
- Sarmiento, A., Rojas, M., Medina, E., Olivet, C., & Casanova, J. (2002). *Investigación de trihalometanos en agua potable del estado Carabobo, Venezuela.* Investigación Toxicológica, Centro de Investigaciones Toxicológicas. Universidad de Carabobo (CITUC), Valencia, Venezuela. Obtenido de http://www.scielosp.org/pdf/gs/v17n2/original6.pdf
- Secretaría de Medio Ambiente y Recursos Naturales. (2009). *Convenio de Estocolmo sobre Contaminantes Orgánicos Persistentes.* México.
- Secretaría del Medio Ambiente y Recursos Naturales. (2002). GUÍA PARA LA PRESENTACIÓN DEL ESTUDIO DE RIESGO MODALIDAD ANALISIS DE RIESGO. México. Obtenido de http://tramites.semarnat.gob.mx/Doctos/DGIRA/Guia/MIAParticularRiesgo/Guia sEstudioRiesgo/g\_vias\_generales.pdf
- SEMARNAT. (28 de Enero de 1988). Ley General del Equilibrio Ecológico y la Protección al Ambiente. México.
- Sistema de Aguas de la Ciudad de México. (2010). *Plan hidráulico delegacional (2010- 2015) La Magdalena Contreras.* México.
- W. Castellan, G. (1987). *Fisicoquímica.* E. U. A.: Pearson Educación.

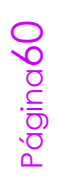